# **Explain-then-Translate: An Analysis on Improving Program Translation** with Self-generated Explanations

Zilu Tang<sup>1</sup>, Mayank Agarwal<sup>2</sup>, Alex Shypula<sup>3</sup>, Bailin Wang<sup>4</sup>,

Derry Wijaya<sup>1,5</sup>, Jie Chen<sup>2</sup>, Yoon Kim<sup>4</sup>

<sup>1</sup>Boston University <sup>2</sup>MIT-IBM Watson AI Lab, IBM Research

<sup>3</sup>UPenn <sup>4</sup>MIT <sup>5</sup>Monash University Indonesia

zilutang@bu.edu

### Abstract

This work explores the use of self-generated natural language explanations as an intermediate step for code-to-code translation with language models. Across three types of explanations and 19 programming languages constructed from the MultiPL-E dataset (Cassano et al., 2022), we find the explanations to be particularly effective in the zero-shot case, improving performance by 12% on average. Improvements with natural language explanations are particularly pronounced on difficult programs. We release our dataset, code, and canonical solutions in all 19 languages.<sup>1</sup>

#### 1 Introduction

Program translation (i.e., translating code from one language to another) has significant value in reallife applications, including in legacy software modernization and enabling programmers to quickly adapt to new languages. Within prompt-based approaches to code translation, Chen et al. (2023b) recently found that simply prompting an LLM to generate explanations of the source program before generating the target program can improve performance. However, this conclusion is drawn on a single translation direction from C++ to Python (Lachaux et al., 2020), and lacks evaluation on a broader set of programming languages including low-resource languages—a key component of code-to-code translation tasks in a software modernization setting.

This paper systemtically evaluates this "Explainthen-Translate" approach to code translation through the MultiPL-E dataset (Cassano et al., 2022). As the original dataset was constructed for the NL-to-code setting, we repurpose this dataset into a code-to-code, "MultiPL-C2C" dataset. We analyze our results in 36 different translation directions over different types of explanations. We find

¹https://github.com/PootieT/
explain-then-translate

that Explain-then-Translate improves zero-shot performance consistently in 18 Python-to-X translation directions, but much less so in the few-shot setting. We observe detailed explanations to be more useful when translating into high-resource PLs and from low-resource into other low-resource PLs. In contrast, translating from high- to low-resource PL's benefits from more abstract explanations. To aid future research in code-to-code translation across diverse language, we release our evaluation system, as well as canonical solutions in all languages, providing a 19-way parallel program translation evaluation set.

## 2 Explain-then-Translate for Code Translation

In code translation, we are given code x in a source language and must generate a program y in a target language that is functionally equivalent to x. In this paper we are interested in whether a self-generated natural language explanation z can be used to improve this translation process.<sup>2</sup>

#### 2.1 Prompt Variations

Fig 1 shows an example of our prompts for program translation. In addition to the **direct** translation baseline (Fig 1, left), we experiment with 3 types of explanations (full prompts are given in Apx C):

- 1. **exp**: We ask the model to **exp**lain the source program in a few sentences (Fig 1, right).
- 2. **exp-lbl**: We ask the model to **exp**lain the source program line by line. This roughly mirrors the setup in Chen et al. (2023b).
- 3. **exp-lbl-d**: We ask the model to **exp**lain the source program line **by** line in additional **d**etail. In particular if an individual line is complicated, we ask it to break it down, ex-

<sup>&</sup>lt;sup>2</sup>While we focus on natural language explanations in our main experiments, in Apx J we show results with other types of "explanations", such as another pivot language, pseudocode, etc.

```
Standard Translation (baseline): direct

Please translate the following Python code
to R?

### Python version

def largest_divisor(n: int) -> int:
    for i in reversed(range(n)):
        if n % i == 0:
        return i

### R version

largest_divisor <- function(n) {
    for (i in rev(seq(n))) {
        if (n %% i == 0) {
            return(i)
        }
    }
} // Translation is incorrect!</pre>
```

```
Explain-then-Translate (ours): exp
Can you explain what this Python program
does with a couple of sentences? The goal
with the explanation, is so that a reader
can easily rewrite the program in R.
### Python version
def largest_divisor(n: int) -> int:
    for i in reversed(range(n)):
        if n % i == 0:
            return i
### Explanation
This function takes an integer 'n' and
returns the largest divisor of 'n'. It does
this by iterating over all integers from
'n-1' down to '1' and checking if 'n' is
divisible by each integer. If it is, the
function returns that integer. If no divisor
is found, the function returns '1'.
### R version
largest_divisor <- function(n) {</pre>
  for (i in rev(seq_len(<mark>n - 1</mark>))) {
    if (n %% i == 0) {
      return(i)
  return(1)
       Translation is correct!
```

Figure 1: Compared to **direct** code translation prompt, **exp** (ours) prompts models to explain the code before translating. Blue highlights are model completions, and red highlights point out the crucial difference between the two translations. Example prompts and explanations for **exp-lbl** and **exp-lbl-d** in Apx C, E.19

plain individual fragment of the line, and then summarize the purpose for the entire line. This prompting method allows us to decompose compositionally difficult fragments of the code down, re-use individual fragments of explanation before explaining the whole line, similar to Zhou et al. (2022).

When generating explanations, we treat the token sequence \n# as a stopping sequence in order to prevent models from generating target translations (since we condition target program with translated signatures in addition to explanations). Sometimes, a model might generate target-language-specific details (equivalent classes, attempted translation, etc.). In order to control for inconsistencies caused by the target-language-specific explanations, we re-use the same explanations (from Python-Java) for all Python-to-X translation experiments (Section 3.1). Before reusing, we also remove any target specific information with programmatic rules so it can be reused across experiments. For completeness, in Apx G.1 we show the impact of removing target-language-specific details for the exp experiments: the effects are generally insignificant, but are more pronounced in low-resource languages. Additional details on language-specific stop tokens and how few-shot programs are selected are described in Apx E and Apx F, respectively.

#### 2.2 Dataset: MultiPL-C2C

MultiPL-E (Cassano et al., 2022) is a benchmark that was recently introduced in an effort to evaluate NL-to-code generation capabilities of language models in 19 different programming languages.<sup>3</sup> Cassano et al. (2022) groups these languages by resource level:

- **High-resource**: JavaScript (**js**), Python(**py**), Java\*<sup>4</sup> (**jv**), C++\* (**cpp**), TypeScript\* (**ts**)
- Medium-resource: PHP (php), Ruby (rb), C#\* (cs), Go\* (go)
- Low-resource: Perl (pl), R (r), Rust\* (rs), Scala\* (sc), Swift\* (sw)
- Extremely-low-resource: Bash (sh), Lua (lua), Racket (rkt), Julia\* (jl), D\* (d)

<sup>&</sup>lt;sup>3</sup>Concretely, taking the original HumanEval (Chen et al., 2021) and MBPP (Austin et al., 2021) datasets (where models are prompted with problem description and are tasked to generate a Python program that solves the problem), MultiPL-E built transpilers for the unit tests as well as code generation prompts such that models can be evaluated from NL-to-code in 19 different languages (Python + 18 additional languages).

<sup>&</sup>lt;sup>4</sup>\*: indicates statically typed language (vs. dynamically)

| Res                                               |                                     | Hi                           | gh                              |                                     |                                   | Med                          | lium                         |                                     |                              |                                   | Low                               |                                     |                                     |                              | Ex                                  | tremely-L                           | .ow                                 |                                     |
|---------------------------------------------------|-------------------------------------|------------------------------|---------------------------------|-------------------------------------|-----------------------------------|------------------------------|------------------------------|-------------------------------------|------------------------------|-----------------------------------|-----------------------------------|-------------------------------------|-------------------------------------|------------------------------|-------------------------------------|-------------------------------------|-------------------------------------|-------------------------------------|
| Trial                                             | js                                  | cpp                          | jv                              | ts                                  | php                               | rb                           | cs                           | go                                  | pl                           | r                                 | rs                                | sc                                  | sw                                  | sh                           | lua                                 | rkt                                 | jl                                  | d                                   |
| direct(0)<br>exp(0)<br>exp-lbl(0)<br>exp-lbl-d(0) | 85.5<br>84.8<br>84.3<br>83.2        | 76.6<br>82.1<br>80.3<br>79.1 | 76<br>82.9<br>82.5<br><u>84</u> | 78.9<br>85.1<br>84.7<br><u>85.2</u> | 68.4<br>77<br>77.5<br><u>77.6</u> | 78.3<br>78.3<br>80<br>82.7   | 79.2<br>83.6<br>83.8<br>82.7 | 42.4<br>45.7<br>45.6<br><u>45.8</u> | 58.3<br>68.2<br>65.3<br>62.9 | 40.4<br>46.9<br><u>48</u><br>45.5 | 70.6<br>74.8<br>76<br><u>76.2</u> | 63.7<br><u>74.7</u><br>74.5<br>73.8 | 64.4<br>70.5<br><b>75.1</b><br>74.8 | 51.3<br>55.4<br>56.8<br>56.4 | 56.2<br>60<br>61.5<br>59.5          | 31.3<br><u>41.3</u><br>39<br>36.1   | 61.6<br><u>70.5</u><br>69.2<br>68.9 | 42<br>44.4<br>44.4<br>43            |
| direct(4)<br>exp(4)<br>exp-lbl(4)<br>exp-lbl-d(4) | 86.6<br>87.3<br>87.6<br><u>87.8</u> | 84.3<br>77.8<br>82.4<br>83.9 | 85<br>82.1<br>85.3<br>86.5      | 86.5<br>88.4<br>87.1<br>88.3        | 79.7<br>81.7<br>81.5<br><u>82</u> | 82.9<br>80.4<br>80.1<br>80.7 | 85.7<br>83.3<br>84.7<br>84.3 | 52.4<br>51.4<br>50.8<br>50.6        | 69.8<br>73.2<br>72<br>70.9   | 56.4<br>55.6<br>56.9<br><u>57</u> | 76.4<br>73<br>74.9<br>76.3        | 76.7<br>73.7<br>73.9<br>75.5        | 72.7<br>67.1<br>70.1<br>70.9        | 74.8<br>73.1<br>71.9<br>72.5 | 67.7<br>67.9<br>68.6<br><b>69.4</b> | 43.2<br>44.7<br><u>45.6</u><br>45.3 | 65.3<br>69.4<br><u>72.1</u><br>71.1 | 45.6<br>45.9<br><u>46.2</u><br>45.1 |
| exp*(4)<br>exp-lbl-d*(4)                          | <b>88.9</b><br>87.9                 | 80.8<br><b>84.6</b>          | 85<br><b>87.8</b>               | 88.3<br><b>88.5</b>                 | 78.6<br>81.5                      | 81.4<br>80.6                 | 85.1<br>85.3                 | 52.2<br>51.6                        | 71.6<br>70.1                 | <b>57.3</b> 57                    | 74.5<br><b>78.7</b>               | 76.1<br><b>77.7</b>                 | 71.3<br>71.9                        | 73.1<br>72.3                 | 67.9<br><b>69.4</b>                 | 46.2<br><b>46.3</b>                 | <b>72.9</b> 71.6                    | <b>50.7</b> 44                      |

Table 1: Translation pass@1 from Python to X. \* uses heuristically selected explanations (Sec 3.4). Parenthesis in **trial** indicates # of shots. Best within same-shot (no heuristics) is underscored and overall best is in **bold**.

To repurpose MultiPL-E into a code-to-code translation dataset, we change the task formulation by including canonical Python programs in the prompt and removing the NL problem descriptions. We dub this version of the dataset as MultiPL-C2C, and release it for future work in this area.<sup>5</sup>

#### 2.3 Metrics

We evaluate our methods using unit test pass rate (Chen et al. 2021; Cassano et al. 2022) as string match-based evaluations do not capture the diverse ways in which a program can be translated and still be functionally equivalent to the source. We calculate the pass rate as:

$$\operatorname{pass}@k := \mathop{\mathbb{E}}_{\operatorname{Problems}} \left[ 1 - \frac{\binom{n-c}{k}}{\binom{n}{k}} \right]$$

where n is the total number of generations, and c is the number of correct generations. The best sampling temperature t (or top-p) (Holtzman et al., 2020) is often dependent on n/k, where smaller temperatures are best for small n/k, while larger temperatures increase the generation diversity (better recall) and can improve pass rate with large n/k. We prioritize precision and calculate pass@1 with n=20, t=0.2, and top-p= 0.95 following Cassano et al. (2022).

## 2.4 Models

We evaluated four models of varying sizes. We main report the results from GPT-3.5 (gpt3.5-turbo-0301) in the main paper unless otherwise specified, and defer the results from open source models (CodeGen2-1B, CodeGen2-16B, and Llama2CodeInstruct-34B (Nijkamp et al., 2023; Rozière et al., 2023)) to the appendix.

## 3 Experiments and Discussion

In our study we focus on two main sets of translation directions: Python-to-X, where we translate from Python to 18 other target languages ranging from high to extremely-low-resource (§3.1), and X-to-X, where we target a representative set of translation directions varying source and target language resource levels and typing characteristics (§3.2). We analyze translation improvements across models of 4 different sizes (§3.3) and discuss improving individual explanations through heuristics (§3.4). Finally we show our method improves more on difficult-to-translate examples (§3.5) and provide ablations to understand what NL explanations improves performance and whether alternative self-generated contexts could help (§3.6).

#### 3.1 Python-to-X Translation

In Table 1 we present results of the Python-to-X experiments in the zero- and four-shot settings with GPT-3.5. Results with open-source models results show similar trends and are shown in Apx G.9.

Natural language explanations improve performance in the zero-shot setting, and this effect is more pronounced in low-resource languages. Providing explanations improves relative performance by 11.5% on average across 18 target languages. Regardless of the target language resource level, the best explanation improves translation with average relative improvement of 6.2% in high-resource languages and 14.5% in extremely-low-resource languages. There is no significant difference between improvements on translating into statically vs. dynamically typed languages. Self-generated explanations even slightly outperform human-written doc-string instructions that are part of the original HumanEval dataset (see Apx J).

High-resource target languages benefit from detailed explanations while low-resource alternatives benefit from abstract explanations. We

<sup>&</sup>lt;sup>5</sup>We also considered into CodeXGLUE (Lu et al., 2021) and TransCoder (Lachaux et al., 2020) for the unit tests evaluations, but initial studies suggested a significant number of examples (more than 25%) contain mistakes in gold programs or inadequate unit tests (see Apx A, B).

hypothesize that high-resource languages benefit from more detailed explanations due to higher co-occurrences of NL and PL in the pretraining corpora; whereas in low-resource languages we speculate the additional detail may introduce spurious correlations. Since we re-use explanations across translation directions, the translation performance difference can be attributed only to the code generation step.

Natural language explanations are less helpful in the few-shot setting, but good few-shot examples are crucial. In the four-shot setting, the average improvement is much less at 1.1%, although some language pairs observe as much as a 10.1% improvement. Average improvement in high-resource languages (1.2%) is smaller than that in extremely-low-resource languages (3.4%). The most detailed explanations perform the best in 12 out of 18 language directions amongst explanation types. This is likely due to the carefully curated few-shot examples, which are semantically and syntactically complex enough to benefit from decomposition and explanations (see in Apx F for more details).

Few-shot explanations result in worse performance than zero-shot explanations. The most abstract explanation (exp) performs the worst (best in only 3 out of 18 directions) in the few-shot setting. Since we source the few-shot explanations from minimally modified zero-shot explanations, including these self-generated explanations simply restricts the model's explanation to follow stylistic patterns and decreases the diversity of the explanations. In Apx G.2, we disentangle the effect of target specific explanation and zero/four-shot setting to provide further evidence to this point.

Improvements in the zero-shot setting correlate with improvements in the few-shot setting. Except for a few outliers, Fig 2 shows a good correlation. This is interesting because few-shot is manually curated and written in PL, while explanation is self-generated and written in NL. In our ablation 3.6 and Apx J we further analyze to what extent the source of information provides the structure of the output, and whether the correctness of the sequence actually matters.

**Additional analyses.** In the appendix we provide the breakdown of error types (Apx G.4, G.5), source program lengths (Apx G.6), qualitative

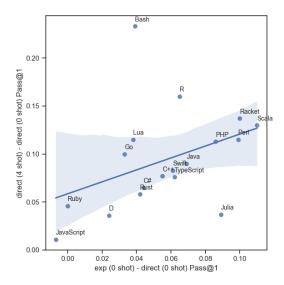

Figure 2: Zero-shot **exp** improvements correlate with few-shot improvements over baselines ( $r^2 = 0.151$ ).

analysis of explanations (Apx E.19), pass@10 (Apx G.7), correlation between NL-to-code vs. translation results (Apx G.8). and improvements vs. translation difficulty (Sec 3.5, Apx I).

#### 3.2 Alternative Translation Directions

To understand whether our findings only hold for Python (or only high-resource languages), we experiment on additional translation directions from different resource groups and typing characteristics, and present our results in Table 2. Since source languages are different, we do not re-use explanations. In the four-shot explanation, we use zero-shot generated explanations (3.1). In the following section, we have **High**=high-resource languages and **Ext-Low**=extremely-low-resource languages. Results from open-source model results are in Apx H.

**High-to-ExtLow and High-to-High follow a similar patterns as Python-to-X.** In zero-shot, High-to-High has varied performance across different explanation types, whereas High-to-ExtLow benefits mostly from simple explanations (**exp**). In four-shot, there is little to no improvements in High-to-High, but some improvements in High-to-ExtLow.

ExtLow-to-High: Models are poor at explaining low-resource language programs. The improvement in ExtLow-to-High trials is limited in both zero- and four-shot directions. Across explanation methods, we can see a general decrease in performance from high-level (exp) to detailed (exp-lbl-d) explanations. We speculate that LLMs generally struggle to understand and explain lower-resource PLs; more details may introduce more errors which

|                  |      |           |        |      | 0 shot  |           |        |      | 4 shot  |           |
|------------------|------|-----------|--------|------|---------|-----------|--------|------|---------|-----------|
| Resource         | Туре | src-tgt   | direct | exp  | exp-lbl | exp-lbl-d | direct | exp  | exp-lbl | exp-lbl-d |
|                  | D-D  | py - js   | 85.5   | 85.7 | 84.3    | 83.2      | 86.6   | 86.1 | 87.6    | 87.8      |
| Uigh to Uigh     | D-S  | js - jv   | 77     | 77.3 | 82.5    | 83.5      | 91.5   | 90   | 89.3    | 86.7      |
| High-to-High     | S-D  | cpp - py  | 92.3   | 90.2 | 90.5    | 91.3      | 93.9   | 89.9 | 89.4    | 89.2      |
|                  | S-S  | jv - cpp  | 77     | 79.8 | 83      | 79.8      | 82.3   | 81.1 | 78.4    | 78.7      |
|                  | D-D  | js - rkt  | 30.2   | 41.9 | 41.5    | 37.9      | 44.7   | 51.8 | 49.8    | 46.3      |
| High to Entl on  | D-S  | py - d    | 42     | 42.7 | 44.4    | 43        | 45.6   | 48.5 | 46.2    | 45.1      |
| High-to-ExtLow   | S-D  | cpp - lua | 69.2   | 71.9 | 72.5    | 75        | 79.2   | 77.2 | 75.1    | 74.9      |
|                  | S-S  | jv - jl   | 60.2   | 75.4 | 68.8    | 72.2      | 72.7   | 72.9 | 72.4    | 71        |
|                  | D-D  | lua - py  | 89.5   | 85.9 | 86.5    | 84        | 88.5   | 89.3 | 88.4    | 83.2      |
| Evtl ove to High | D-S  | rkt - jv  | 65.9   | 77.1 | 74.4    | 71.7      | 86.4   | 84.2 | 80.8    | 79.4      |
| ExtLow-to-High   | S-D  | jl - js   | 83.1   | 83.5 | 82      | 80.4      | 87.4   | 90   | 87.1    | 88.3      |
|                  | S-S  | d - cpp   | 88.4   | 81.4 | 80.5    | 85        | 88.4   | 86.3 | 81.7    | 85.5      |
|                  | D-D  | lua - rkt | 29.6   | 45.2 | 38      | 37.7      | 49.2   | 49   | 50      | 48.7      |
| ExtLow-to-ExtLow | D-S  | rkt - jl  | 63.3   | 64.3 | 67.7    | 62.1      | 71.7   | 70.4 | 73      | 70.5      |
| EXILOW-IO-EXILOW | S-D  | d - lua   | 68.4   | 69.4 | 66.8    | 69.9      | 71.7   | 70.3 | 72.5    | 73.5      |
|                  | S-S  | jl - d    | 41.6   | 43.4 | 43.6    | 41.4      | 43.8   | 44.2 | 43.8    | 39.8      |

Table 2: Translation pass@1 between 16 different pairs of languages. **Resource** indicates the language resource levels of the source and target. **Type** indicates the source and target language typing characteristics (D/S=dynamically/statically typed). The best runs within the same-shot setting are in **bold**.

| Exp Type                           | src-tgt                           | random                                                               | len          | line-e                       | line                         | frag                                       | logprob                                    | oracle                       | pass@1                    |
|------------------------------------|-----------------------------------|----------------------------------------------------------------------|--------------|------------------------------|------------------------------|--------------------------------------------|--------------------------------------------|------------------------------|---------------------------|
| exp<br>exp-lbl<br>exp-lbl-d<br>exp | py-jv<br>py-jv<br>py-jv<br>py-rkt | $83.0 \pm 1.5$<br>$85.1 \pm 1.0$<br>$86.1 \pm 1.2$<br>$41.1 \pm 2.0$ | 84.4<br>86.4 | 84.8<br>84.4<br>85.1<br>39.8 | 84.2<br>84.4<br>85.1<br>39.8 | 81.0<br><b>85.1</b><br><b>88.3</b><br>41.6 | <b>85.4</b><br>83.8<br>87.0<br><b>43.5</b> | 93.7<br>90.3<br>92.2<br>70.2 | 85.4<br>-<br>87.6<br>40.7 |

Table 3: Explanation selection heuristics performance. We estimate heuristics performance (pass@1, n=1) and validate the best method by generating 20 programs and calculate **pass@1** (n = 20). No heuristic is able to outperform baseline with **exp-lbl** so we did not verify with **pass@1**.

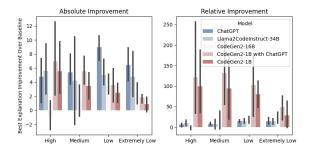

Figure 3: Py-to-X translation (pass@1, zero-shot) improvements (best explanation over baseline) across models grouped by target language resource level.

may compound into the translation phase.

## 3.3 Comparisons Across Different LMs

Improvements are robust across models. From Fig 3 and 9, we can see that in general, the larger the model, the larger the absolute improvement with self-generated explanations. In terms of improvement over resource levels, our method improves low-resource language generations more with larger models, while improving high-resource languages more with smaller models. See detailed result tables in Apx H and G.9. CodeGen2-16B is the only model that does not improve consistently with explanations.

Better explanations are transferable and lead to better translations. We also experimented with CodeGen2-1B by using GPT-3.5 generated explanations (Fig 3) and found it to improve performance further, outperforming self-generated explanations in 12 out of 18 directions. Comparing absolute improvements against CodeGen2-1B with self-explanations, we find that GPT-3.5-generated explanations improve more when generating higher resource than lower resource languages, indicating that smaller models are less sensitive to improvements. More analyses are given in Apx G.9.

#### 3.4 Explanation Selection with Heuristics

In the context of chain-of-thought prompting, Wang et al. (2022) demonstrate the importance of sampling diverse "reasoning" paths. It is difficult to ensemble sampled programs from language models, but we find sampling diverse explanations, where we first sample 20 explanations and then sample one program each, to improve recall for correct programs (pass@10) than sampling 20 programs from 1 explanation, or direct translation in zero/four-shot settings. This indicates that there is significant room for improvement if we are to be able to select the best explanation that can gener-

ate a correct program with the highest probability (**oracle** column in Table 3).

Motivated by the potential of diverse explanations to improve translation results, we explore five explanation re-ranking heuristics: 1) **len**gth of explanation (in characters) excluding code; 2) lines of source code explained (**line-e**); 3) number of **lines** of explanations; 4) number of code **frag**ments enclosed in ''; 6 5) with **logprob** (Zhang et al. 2022; Min et al. 2022a), ranking the explanations with a weighted combination of  $\alpha * p(\text{code}|\text{explanation}) + (1-\alpha)*p(\text{explanation}|\text{code})$  using CodeGen2 (Nijkamp et al., 2023) (more details in Apx L).

For each explanation type, we generate 20 explanations and 1 program from each explanation (train set). We estimate each heuristics' performance by averaging the pass rates of its selected (argmax) explanations for each individual problem in the **train set**.<sup>8</sup> For **random** baseline, we select 1 explanation for each program randomly; and for oracle, we select the explanations with the highest pass rates in the **train set**. For each explanation type, we pick the heuristics with the best estimated pass@1 (n = 1), and generate 20 programs from these explanations for **pass@1** (n = 20) score (right most column in Table 3). We use zero-shot explanations for exp (see Sec 3.1) and four-shot for exp-lbl and exp-lbl-d. Our main results are shown in Table 3, from which we observe the following.

Heuristics can improve performance, and this is robust across different target languages. With exp, logprob improves upon random by absolute 2.54% (p=0.055),  $^{10}$  and frag improves explain-lbl-d upon random baseline by absolute 2.2% (p=0.033) with simulation. Both improvements can be reproduced with pass@1, so we include these heuristically selected explanations as two additional rows in Table 1. With logprob selected exp, we improve or match performance in 15/18 directions, with an average improvement of 1.7% (p<0.001). With frag selected exp-lbl-simp, we improve or match performance in 13/18 directions, averaging 0.48% (p=0.022). See Apx G.3 for more comparisons.

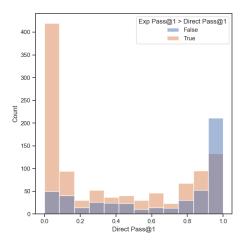

Figure 4: We count explanation improvement cases over direct pass@1. Results include all trials between Pythonto-X and X-to-X directions. For better contrast, all problems with the same exp pass@1 and direct pass@1 are removed.

**Some heuristics generalize across explanation types.** Only **frag** and **logprob** perform robustly. Intuitively, **frag** makes sense because data containing a piece of code and an explanation is more likely to be correct if the author refers to the code more frequently. With **logprob**, since we are effectively measuring the mutual information between codes and explanations (Zhang et al., 2022).

There is still ample room for improvement. As we can see in the difference between oracle and pass@1, no heuristics is able to to come close to this oracle upper bound. This gap is much larger in high-to-low-resource translation direction (py-rkt). Qualitatively, we could not distinguish a good explanation from a bad one manually (Apx L.3 and L.4), suggesting that the distinction between "good" and "bad" explanations may be hidden due to stylistic noise (wording, spacing, etc.), or potentially due to chance.

## 3.5 Which programs benefit from explanations?

To understand where natural language explanations benefit most, we investigate how **exp** improvement varies across problem hardness, which is approximated through **direct** translation pass@1. Through Fig 4, we discovered that explanation improves difficult problems (left of x-axis), but could hurt easy problems (right of x-axis). This potentially suggests we could determine which program to explain using a hardness threshold, and improve performance further. We verified the validity of such approach through our oracle metric (**direct** pass@1),

<sup>&</sup>lt;sup>6</sup>Markdown pattern for referencing code

<sup>&</sup>lt;sup>7</sup>We tried scoring with GPT-3.5 directly as well but found it to not outperform the random baseline (Apx K)

<sup>&</sup>lt;sup>8</sup>We discuss the trade-offs of alternative settings (sampling 4 explanations and 5 programs from each) in Apx M.

<sup>&</sup>lt;sup>9</sup>Repeated 100 times to obtain mean and variance.

<sup>&</sup>lt;sup>10</sup>The resulting p-values are from a one-tailed paired t-test.

and show the full results in Apx I. We found selective explanation to improve performance over **direct** and **exp** in 35/36 directions. We leave building such difficulty-based problem selector for future work.

#### 3.6 Ablation Studies

We perform additional ablation studies to understand what aspects of the explanations improve translation (§3.6.1), whether explanations are robust to variations in surface semantics/readability of the source code (§3.7, Apx N), and if self-generated context in PL could help few-shot examples (§3.8, Apx J). Additionally, we explore the relationship between context length and improvements in Apx G.6.

## 3.6.1 Explanation Ablation

We select 4 target languages of different resource levels where explanations provide the most improvements (zero-shot) for Python-to-X. With each explanation, we ablate in following ways:

**swap-s:** We randomly reorder sentences (**exp**) or code-explanation segments (**exp-lbl**) to test if *explanation provides structural supervision*.

**obf-exp:** We obfuscate source programs (see examples in Apx N), where function and variable names are replaced systematically with templates (FUNC\_0, VAR\_1, etc.). This tests whether an explanation uses specific variable references (structural supervision at token level).

**ret-exp, rand-exp, no-exp:** We replace the explanation with another program's explanation randomly (**rand-exp**), or through retrieval (**ret-exp**, details in Apx O), or with an empty string (**no-exp**) to verify *if explanations need to be correct/relevant*.

**del-w:** We randomly remove some of the words and see *if fluency* (*i.e. high logprob*) *is necessary*.

**del-s:** We randomly remove a percentage of sentences (**exp**) or code-explanation paragraphs (**exp-lbl**) to see the *dependency of the translation on the completeness of the explanation*.

**Explanation needs to be coherent, relevant, and correct.** From what we can observe in Table 4, explanations do not provide much structural guidance (**swap-s**), and models do not overly rely on their completeness (**del-s**). Models do not rely on the surface form to redirect attention as much (**obf-exp**), but they do require explanations to be fluent

|                  | jv         | php   | sw          | rkt        |
|------------------|------------|-------|-------------|------------|
| exp              | 6.9        | 8.6   | 6.1         | 10         |
| exp-lbl          | 6.5        | 9.1   | <u>10.7</u> | <u>7.7</u> |
| swap-s (exp)     | 5.1        | 7.9   | 4.5         | 7.6        |
| swap-s (lbl)     | 5.8        | 9.2   | 9.3         | 3.5        |
| obf-exp (exp)    | 3.8        | 9.3   | 7.9         | 7.3        |
| obf-exp (lbl)    | 5.3        | 9.8   | 9.6         | 5.2        |
| del-s-0.25 (exp) | 5.3        | 7.7   | 4           | 5.4        |
| del-s-0.5 (exp)  | 5.6        | 7.2   | 4           | 7.1        |
| del-s-0.25 (lbl) | <u>6.7</u> | 7.7   | 8.5         | 6.2        |
| del-s-0.5 (lbl)  | 5.2        | 7.7   | 7           | 4.3        |
| del-w-0.25 (exp) | 1.8        | 7.7   | 3.4         | 6          |
| del-w-0.5 (exp)  | 0.1        | 3.3   | -1.1        | 5.8        |
| del-w-0.25 (lbl) | 4.5        | 6.5   | 5.1         | 3.3        |
| del-w-0.5 (lbl)  | 0.8        | 6.5   | 3.2         | 3          |
| rand-exp (exp)   | 3.8        | 6.1   | 3.1         | 5.1        |
| ret-exp (exp)    | -0.2       | 5.3   | 1.8         | -0.2       |
| no-exp (exp)     | -1.5       | -54.1 | -10         | 3          |
| rand-exp (lbl)   | 3.6        | 7.7   | 7.4         | 4          |
| ret-exp (lbl)    | 0.8        | 5.2   | 5.4         | -1.2       |
| no-exp (lbl)     | -2.7       | -48.2 | -3.9        | 0.4        |

Table 4: Performance improvements over the baseline with various explanation variations from Python-to-X (see §3.4). **lbl=exp-lbl**. **del-w-0.5**=deleting 50% of words at random. Best (ablated) **exp** in **bold** and best (ablated) **exp-lbl** <u>underlined</u>.

(**del-w**). Lastly, when models receive completely irrelevant explanations (**rand-exp**), they are able to recover performance to some extent; but if the explanations are convincingly misleading (**ret-exp**) performance deterioates.

Models rely on semantics of explanations less when generating lower-resource languages. Different types of ablations affect lower-resource languages more uniformly than higher-resource languages. Relative to exp/exp-lbl, ablations that completely alter the semantics of the explanations (delw) decreases improvements less in lower-resource languages than higher counterparts, while ablations that keep overall semantics of the explanation (swap-s) decreases improvements less in higher-resource languages.

#### Semantics of explanation is not the only picture.

Despite explanations having completely wrong semantics (**rand-exp**, **ret-exp**), models still improve from the added context. CoT self-generated reasoning has been found to follow unmentioned/hidden biases within the context (Turpin et al., 2023). It would be interesting to investigate further what remaining biases (if any) contribute to the improvements in program translation.

#### 3.7 Source Program Ablation

To test whether our explanation methods work with a different distribution of source programs, we ob-

|           | quality | jv   | php  | pl   | rkt  |
|-----------|---------|------|------|------|------|
| direct    | -       | 76   | 68.4 | 58.3 | 31.3 |
| fixed     | gold    | 82.1 | 78.5 | 70.1 | 41.7 |
| fixed     | unk     | 82.2 | 74.3 | 63.7 | 39.1 |
| fixed     | bad     | 78.4 | 75   | 67.2 | 40.8 |
| # problem | -       | 158  | 161  | 161  | 161  |
| retrieve  | gold    | 83.5 | 78.9 | 68.4 | 46.7 |
| # problem | -       | 158  | 161  | 161  | 161  |
| retrieve  | unk     | 81.9 | 76.5 | 67.2 | 38.3 |
| # problem | -       | 138  | 80   | 132  | 154  |
| retrieve  | bad     | 67.2 | 61.3 | 54.3 | 36.1 |
| exp       | -       | 82.9 | 77   | 68.2 | 41.3 |

Table 5: Translation performance using different source programs and quality of target as one-shot example. **fixed** indicate fixed example for one-shot, and **retrieve** uses BM25 retrieved program as one-shot example. **quality** indicates the correctness of the target program in the one-shot. **unk** is any program output sampled randomly from GPT-3.5 and **bad** is programs sampled from the incorrect pool. Since not every retrieved problem has incorrect (or correct) generations, we report the **# problems** evaluated for each retrieval setting.

fuscate variables and funciton names source programs, removing all surface form semantic information (Apx N). When comparing **direct** translation vs. **exp**, in Table 18, we find explanations to be robust regardless of surface semantics of the code. In half the trials, relative improvements using explanation are even higher for obfuscated source code than original code. This is potentially due to the fact that explanations become more reliant on actual syntax of the program, rather than hallucinating on the program semantics from surface variable names. This is promising because when using models in the real world, such as for app modernization, there is no guarantee of having readable code.

## 3.8 Few-shot Ablations

Since few-shot improvements correlate with explanation improvements (§3.1) we conduct ablations to check how sensitive the models are to the correctness of few-shot examples, and whether unverified self-generated few-shots can also improve as well as explanation does. Here, we replace our correct few-shot examples with naturally generated programs from GPT-3.5 (high logprob, but formally unverified (unk) or incorrect (bad)), and observe how much self-generated few-shots improve translation and models' sensitivity towards their correctness. We experiment with a fixed one-shot example as well as retrieval one-shot to observe the improvement/sensitivity when the exemple program is similar or different from the testing program.

When the few-shot program is similar, verification is important. In Table 5, we observe that when the retrieved one-shot is paired with a wrong target program, the decrease in performance is much more significant than in the fixed-shot setting.<sup>11</sup> In other words, curated few-shots are robust to label noise. This is consistent with the earlier conclusion in Table 4 that an "almost-correct" explanation (ret-exp) could influence generation more than when it is obviously incorrect (randexp). If verification is available, retrieve-gold shows that a formally correct (similar) program is more useful than a natural language explanation. However, on average, self-generated unverified explanations (exp) still outperform one-shot in all directions (fixed-unk by 0.7-4.5%; retrieve-unk by 0.5-2.0%), indicating that NL generations often have higher quality than programs and can serve as a better medium for intermediate reasoning step.

To further compare NL explanations with other formal/non-formal reasoning steps, in Apx J, we experiment with translating to a pivot programming language before translating to the target language (e.g. Python-Java-PHP). By controlling the pivot language correctness, we can more closely verify the model's translation performance sensitivity to correctness in context. The result indicates mistakes in intermediate PL steps corrupt translation performance more than imperfect NL explanations. This indicates that using self-generated NL as an intermediate step often helps more than self-generated PL, and reasoning in the NL space is advantageous for language models.

## 4 Related Work

Explanation in deep learning. Many works have explored using explanations to improve language models. Hase and Bansal (2022) investigate various ways explanations can be introduced in modeling and find it most useful for retrieving similar data. Joshi et al. (2022) find explanation regularization to improve OOD performance. Most works in LLMs generate explanation using zeroshot, few-shot, or finetuning, before generating the target response (Ling et al., 2017; Nye et al., 2021; Wei et al., 2022; Mukherjee et al., 2023; Hsieh et al., 2023). A few works have also explored posthoc explanations (Lampinen et al., 2022; Krishna

<sup>&</sup>lt;sup>11</sup>**retrieval-bad** (Table 5) should be taken lightly since the subset of problems evaluated for **bad** also likely contains harder problems.

et al., 2023). Wiegreffe et al. (2021) and Chan et al. (2022) propose metrics to quantify rationale-label association. We refer readers with further interest to surveys (Miller, 2019; Hartmann and Sonntag, 2022; Zhao et al., 2023).

**Language model for code.** Much work has been dedicated to applying transformer-based language models to NL and PL generation (Brown et al., 2020; Ahmad et al., 2021; Chen et al., 2021; Li et al., 2022; Ouyang et al., 2022). TransCoder leverages unsupervised pretraining and supervised finetuning to build one of the first neural transpilers (Lachaux et al., 2020, 2021; Roziere et al., 2021). Later works obtain impressive zero and few-shot learners by simply pretraining on NL and PL data with language modeling or derivative training objective (Ahmad et al., 2021; Nijkamp et al., 2022; Chen et al., 2021; Scao et al., 2022; Xu et al., 2022; Nijkamp et al., 2023; Allal et al., 2023; Li et al., 2023; Rozière et al., 2023; Athiwaratkun et al., 2022).

Intermediate state prompting. The Explainthen-Translate approach is an instance of chainof-thought prompting (Wei et al. 2022; Nye et al. 2021), where the model is prompted to generate reasoning steps before the final answer. Follow-up works have found it to be useful on numerous tasks outside of niche reasoning tasks (Wang et al., 2022; Zhou et al., 2022; Chowdhery et al., 2022; Suzgun et al., 2022; Yao et al., 2023). In our setting, we find most improvements to come from the zeroshot setting (Kojima et al., 2022). Different from previous works, our task focuses on program translation, with significant token level correspondence between the source and target. Ghazvininejad et al. (2023) and Lu et al. (2023) improve NL translation by augmenting prompts with dictionary translations, but their contexts are not self-generated. It would be interesting to explore whether other forms of "explanations" (e.g., BNF grammars (Wang et al., 2023a)) could further improve performance, especially on low-resource languages which may not have been encountered frequently during pretraining.

Code prompting and feedback. In the codegeneration space, Zelikman et al. (2022) incorporate model-generated rationales given questionanswer pairs as part of fine-tuning to improve model reasoning capabilities. Jiang et al. (2023) use few-shot examples to teach models to create NL steps from NL instructions before generating the code. Zelikman et al. (2023) and decomposes complex problems in NL and generated/verified subproblems to achieve high performance in NLto-code. Chen et al. (2023a) finetune policy models to correct code given human critique. Wang et al. (2023c) searches multiple hypothesis in NL before generating PL targets. Our method uses selfgenerated context without overly relying on feedback, few-shot examples, or complicated frameworks, and is targeting code-translation specifically instead of NL-to-code generation. Chen et al. (2023b) briefly mentions in their ablation studies that explanation improves translation in Python  $\rightarrow$  C++, but our analysis reveals a more nuanced settings in which explanations improve code translation.

#### 5 Conclusion

This work conducts a thorough analysis of the performance of large language models in program translation by using different types of self-generated explanations as an intermediate step. Models generate higher quality detailed explanations for high-resource languages, while still generating good enough abstract explanations for low-resource languages. With simple heuristics, we have also demonstrated the potential to improve explanation quality and consequently translation quality. We identify key requirements for explanation and find that on average, mistakes in NL are less detrimental to performance, and do not require verification to perform well compared to using PL as self-generated contexts.

### Limitations

There are several limitations to our work. First, while we focus on the (adapted) MultiPL-E benchmark due to its widespread use, it is unclear whether programs in this benchmark are representative of programs that are targets for code-tocode translation. Second, while we saw our conclusions to largely hold across GPT-3.5 and other open-source models, it is unclear whether they will hold for more powerful LLMs such as GPT-4. Finally, somewhat disappointingly we found natural language explanations to be not as helpful in the few-shot setting, and insofar as obtaining several demonstration examples for each language pair is quite practical, natural language explanations for code-to-code translation may not actually be useful for many applications of interest.

### Acknowledgements

We thank all anonymous reviewers. We also thank Justin Weisz, Afra Feyza Akyürek, Najoung Kim, Aditya Yetetore, Garry Kuwanto, Reuben Tan, and Yuwen Pu for their helpful discussions and suggestions. This project is supported by the MIT-IBM Watson AI lab and DARPA HR001118S0044 (the LwLL program). ZT is supported by Lu Lingzi Fellowship from Boston University. Any opinions, findings, conclusions, or recommendations expressed here are those of the authors and do not necessarily reflect the view of the sponsor.

### References

- Wasi Ahmad, Saikat Chakraborty, Baishakhi Ray, and Kai-Wei Chang. 2021. Unified pre-training for program understanding and generation. In *Proceedings* of the 2021 Conference of the North American Chapter of the Association for Computational Linguistics: Human Language Technologies, pages 2655–2668.
- Loubna Ben Allal, Raymond Li, Denis Kocetkov, Chenghao Mou, Christopher Akiki, Carlos Munoz Ferrandis, Niklas Muennighoff, Mayank Mishra, Alex Gu, Manan Dey, et al. 2023. Santacoder: don't reach for the stars! *arXiv preprint arXiv:2301.03988*.
- Ben Athiwaratkun, Sanjay Krishna Gouda, Zijian Wang, Xiaopeng Li, Yuchen Tian, Ming Tan, Wasi Uddin Ahmad, Shiqi Wang, Qing Sun, Mingyue Shang, et al. 2022. Multi-lingual evaluation of code generation models. In *The Eleventh International Conference on Learning Representations*.
- Jacob Austin, Augustus Odena, Maxwell Nye, Maarten Bosma, Henryk Michalewski, David Dohan, Ellen Jiang, Carrie Cai, Michael Terry, Quoc Le, et al. 2021. Program synthesis with large language models. arXiv preprint arXiv:2108.07732.
- Tom Brown, Benjamin Mann, Nick Ryder, Melanie Subbiah, Jared D Kaplan, Prafulla Dhariwal, Arvind Neelakantan, Pranav Shyam, Girish Sastry, Amanda Askell, et al. 2020. Language models are few-shot learners. *Advances in neural information processing systems*, 33:1877–1901.
- Federico Cassano, John Gouwar, Daniel Nguyen, Sydney Nguyen, Luna Phipps-Costin, Donald Pinckney, Ming Ho Yee, Yangtian Zi, Carolyn Jane Anderson, Molly Q Feldman, et al. 2022. A scalable and extensible approach to benchmarking nl2code for 18 programming languages. *arXiv preprint arXiv:2208.08227*.
- Aaron Chan, Shaoliang Nie, Liang Tan, Xiaochang Peng, Hamed Firooz, Maziar Sanjabi, and Xiang Ren. 2022. Frame: Evaluating rationale-label consistency metrics for free-text rationales. *arXiv preprint arXiv:2207.00779*.

- Angelica Chen, Jérémy Scheurer, Tomasz Korbak, Jon Ander Campos, Jun Shern Chan, Samuel R Bowman, Kyunghyun Cho, and Ethan Perez. 2023a. Improving code generation by training with natural language feedback. *arXiv preprint arXiv:2303.16749*.
- Mark Chen, Jerry Tworek, Heewoo Jun, Qiming Yuan, Henrique Ponde de Oliveira Pinto, Jared Kaplan, Harri Edwards, Yuri Burda, Nicholas Joseph, Greg Brockman, Alex Ray, Raul Puri, Gretchen Krueger, Michael Petrov, Heidy Khlaaf, Girish Sastry, Pamela Mishkin, Brooke Chan, Scott Gray, Nick Ryder, Mikhail Pavlov, Alethea Power, Lukasz Kaiser, Mohammad Bavarian, Clemens Winter, Philippe Tillet, Felipe Petroski Such, Dave Cummings, Matthias Plappert, Fotios Chantzis, Elizabeth Barnes, Ariel Herbert-Voss, William Hebgen Guss, Alex Nichol, Alex Paino, Nikolas Tezak, Jie Tang, Igor Babuschkin, Suchir Balaji, Shantanu Jain, William Saunders, Christopher Hesse, Andrew N. Carr, Jan Leike, Josh Achiam, Vedant Misra, Evan Morikawa, Alec Radford, Matthew Knight, Miles Brundage, Mira Murati, Katie Mayer, Peter Welinder, Bob McGrew, Dario Amodei, Sam McCandlish, Ilya Sutskever, and Wojciech Zaremba. 2021. Evaluating large language models trained on code. arXiv preprint arXiv:2107.03374.
- Xinyun Chen, Maxwell Lin, Nathanael Schärli, and Denny Zhou. 2023b. Teaching large language models to self-debug. *arXiv preprint arXiv:2304.05128*.
- Yi Chen, Rui Wang, Haiyun Jiang, Shuming Shi, and Ruifeng Xu. 2023c. Exploring the use of large language models for reference-free text quality evaluation: A preliminary empirical study. *arXiv preprint arXiv:2304.00723*.
- Aakanksha Chowdhery, Sharan Narang, Jacob Devlin, Maarten Bosma, Gaurav Mishra, Adam Roberts, Paul Barham, Hyung Won Chung, Charles Sutton, Sebastian Gehrmann, et al. 2022. Palm: Scaling language modeling with pathways. arXiv preprint arXiv:2204.02311.
- Jinlan Fu, See-Kiong Ng, Zhengbao Jiang, and Pengfei Liu. 2023. Gptscore: Evaluate as you desire. *arXiv* preprint arXiv:2302.04166.
- Marjan Ghazvininejad, Hila Gonen, and Luke Zettlemoyer. 2023. Dictionary-based phrase-level prompting of large language models for machine translation. *arXiv preprint arXiv:2302.07856*.
- Mareike Hartmann and Daniel Sonntag. 2022. A survey on improving nlp models with human explanations. In *Proceedings of the First Workshop on Learning with Natural Language Supervision*, pages 40–47.
- Peter Hase and Mohit Bansal. 2022. When can models learn from explanations? a formal framework for understanding the roles of explanation data. In *Proceedings of the First Workshop on Learning with Natural Language Supervision*, pages 29–39.

- Ari Holtzman, Jan Buys, Li Du, Maxwell Forbes, and Yejin Choi. 2020. The curious case of neural text degeneration. In *International Conference on Learning Representations*.
- Cheng-Yu Hsieh, Chun-Liang Li, Chih-Kuan Yeh, Hootan Nakhost, Yasuhisa Fujii, Alexander Ratner, Ranjay Krishna, Chen-Yu Lee, and Tomas Pfister. 2023. Distilling step-by-step! outperforming larger language models with less training data and smaller model sizes. *arXiv preprint arXiv:2305.02301*.
- Xue Jiang, Yihong Dong, Lecheng Wang, Qiwei Shang, and Ge Li. 2023. Self-planning code generation with large language model. *arXiv* preprint *arXiv*:2303.06689.
- Brihi Joshi, Aaron Chan, Ziyi Liu, and Xiang Ren. 2022. Er-test evaluating explanation regularization methods for nlp models. In *Proceedings of the 2nd Workshop on Trustworthy Natural Language Processing* (*TrustNLP* 2022), pages 93–109.
- Tom Kocmi and Christian Federmann. 2023. Large language models are state-of-the-art evaluators of translation quality. *arXiv preprint arXiv:2302.14520*.
- Takeshi Kojima, Shixiang Shane Gu, Machel Reid, Yutaka Matsuo, and Yusuke Iwasawa. 2022. Large language models are zero-shot reasoners. In *ICML* 2022 Workshop on Knowledge Retrieval and Language Models.
- Satyapriya Krishna, Jiaqi Ma, Dylan Slack, Asma Ghandeharioun, Sameer Singh, and Himabindu Lakkaraju. 2023. Post hoc explanations of language models can improve language models. *arXiv preprint arXiv:2305.11426*.
- Marie-Anne Lachaux, Baptiste Roziere, Lowik Chanussot, and Guillaume Lample. 2020. Unsupervised translation of programming languages. *arXiv* preprint arXiv:2006.03511.
- Marie-Anne Lachaux, Baptiste Roziere, Marc Szafraniec, and Guillaume Lample. 2021. Dobf: A deobfuscation pre-training objective for programming languages. *Advances in Neural Information Processing Systems*, 34:14967–14979.
- Andrew Lampinen, Ishita Dasgupta, Stephanie Chan, Kory Mathewson, Mh Tessler, Antonia Creswell, James McClelland, Jane Wang, and Felix Hill. 2022. Can language models learn from explanations in context? In Findings of the Association for Computational Linguistics: EMNLP 2022, pages 537–563.
- Raymond Li, Loubna Ben Allal, Yangtian Zi, Niklas Muennighoff, Denis Kocetkov, Chenghao Mou, Marc Marone, Christopher Akiki, Jia Li, Jenny Chim, et al. 2023. Starcoder: may the source be with you! *arXiv* preprint arXiv:2305.06161.
- Yujia Li, David Choi, Junyoung Chung, Nate Kushman, Julian Schrittwieser, Rémi Leblond, Tom Eccles, James Keeling, Felix Gimeno, Agustin Dal Lago,

- et al. 2022. Competition-level code generation with alphacode. *Science*, 378(6624):1092–1097.
- Wang Ling, Dani Yogatama, Chris Dyer, and Phil Blunsom. 2017. Program induction by rationale generation: Learning to solve and explain algebraic word problems. In *Proceedings of the 55th Annual Meeting of the Association for Computational Linguistics* (Volume 1: Long Papers), pages 158–167.
- Hongyuan Lu, Haoyang Huang, Dongdong Zhang, Haoran Yang, Wai Lam, and Furu Wei. 2023. Chain-of-dictionary prompting elicits translation in large language models. *arXiv preprint arXiv:2305.06575*.
- Shuai Lu, Daya Guo, Shuo Ren, Junjie Huang, Alexey Svyatkovskiy, Ambrosio Blanco, Colin Clement, Dawn Drain, Daxin Jiang, Duyu Tang, et al. 2021. Codexglue: A machine learning benchmark dataset for code understanding and generation. In Thirty-fifth Conference on Neural Information Processing Systems Datasets and Benchmarks Track (Round 1).
- Yao Lu, Max Bartolo, Alastair Moore, Sebastian Riedel, and Pontus Stenetorp. 2022. Fantastically ordered prompts and where to find them: Overcoming fewshot prompt order sensitivity. In *Proceedings of the 60th Annual Meeting of the Association for Computational Linguistics (Volume 1: Long Papers)*, pages 8086–8098.
- Tim Miller. 2019. Explanation in artificial intelligence: Insights from the social sciences. *Artificial intelligence*, 267:1–38.
- Sewon Min, Mike Lewis, Hannaneh Hajishirzi, and Luke Zettlemoyer. 2022a. Noisy channel language model prompting for few-shot text classification. In *Proceedings of the 60th Annual Meeting of the Association for Computational Linguistics (Volume 1: Long Papers)*, pages 5316–5330.
- Sewon Min, Xinxi Lyu, Ari Holtzman, Mikel Artetxe, Mike Lewis, Hannaneh Hajishirzi, and Luke Zettlemoyer. 2022b. Rethinking the role of demonstrations: What makes in-context learning work? arXiv preprint arXiv:2202.12837.
- Subhabrata Mukherjee, Arindam Mitra, Ganesh Jawahar, Sahaj Agarwal, Hamid Palangi, and Ahmed Awadallah. 2023. Orca: Progressive learning from complex explanation traces of gpt-4. *arXiv preprint arXiv:2306.02707*.
- Erik Nijkamp, Hiroaki Hayashi, Caiming Xiong, Silvio Savarese, and Yingbo Zhou. 2023. Codegen2: Lessons for training llms on programming and natural languages. *arXiv* preprint arXiv:2305.02309.
- Erik Nijkamp, Bo Pang, Hiroaki Hayashi, Lifu Tu, Huan Wang, Yingbo Zhou, Silvio Savarese, and Caiming Xiong. 2022. Codegen: An open large language model for code with multi-turn program synthesis. arXiv preprint arXiv:2203.13474.

- Maxwell Nye, Anders Johan Andreassen, Guy Gur-Ari, Henryk Michalewski, Jacob Austin, David Bieber, David Dohan, Aitor Lewkowycz, Maarten Bosma, David Luan, et al. 2021. Show your work: Scratchpads for intermediate computation with language models. arXiv preprint arXiv:2112.00114.
- Long Ouyang, Jeffrey Wu, Xu Jiang, Diogo Almeida, Carroll Wainwright, Pamela Mishkin, Chong Zhang, Sandhini Agarwal, Katarina Slama, Alex Ray, et al. 2022. Training language models to follow instructions with human feedback. *Advances in Neural Information Processing Systems*, 35:27730–27744.
- Baptiste Rozière, Jonas Gehring, Fabian Gloeckle, Sten Sootla, Itai Gat, Xiaoqing Ellen Tan, Yossi Adi, Jingyu Liu, Tal Remez, Jérémy Rapin, et al. 2023. Code llama: Open foundation models for code. *arXiv* preprint arXiv:2308.12950.
- Baptiste Roziere, Jie M Zhang, Francois Charton, Mark Harman, Gabriel Synnaeve, and Guillaume Lample. 2021. Leveraging automated unit tests for unsupervised code translation. *arXiv* preprint *arXiv*:2110.06773.
- Teven Le Scao, Angela Fan, Christopher Akiki, Ellie Pavlick, Suzana Ilić, Daniel Hesslow, Roman Castagné, Alexandra Sasha Luccioni, François Yvon, Matthias Gallé, et al. 2022. Bloom: A 176b-parameter open-access multilingual language model. arXiv preprint arXiv:2211.05100.
- Mirac Suzgun, Nathan Scales, Nathanael Schärli, Sebastian Gehrmann, Yi Tay, Hyung Won Chung, Aakanksha Chowdhery, Quoc V Le, Ed H Chi, Denny Zhou, et al. 2022. Challenging big-bench tasks and whether chain-of-thought can solve them. *arXiv* preprint arXiv:2210.09261.
- Miles Turpin, Julian Michael, Ethan Perez, and Samuel R Bowman. 2023. Language models don't always say what they think: Unfaithful explanations in chain-of-thought prompting. *arXiv* preprint *arXiv*:2305.04388.
- Bailin Wang, Zi Wang, Xuezhi Wang, Yuan Cao, Rif A Saurous, and Yoon Kim. 2023a. Grammar prompting for domain-specific language generation with large language models. *arXiv preprint arXiv:2305.19234*.
- Jiaan Wang, Yunlong Liang, Fandong Meng, Haoxiang Shi, Zhixu Li, Jinan Xu, Jianfeng Qu, and Jie Zhou. 2023b. Is chatgpt a good nlg evaluator? a preliminary study. *arXiv preprint arXiv:2303.04048*.
- Ruocheng Wang, Eric Zelikman, Gabriel Poesia, Yewen Pu, Nick Haber, and Noah D Goodman. 2023c. Hypothesis search: Inductive reasoning with language models. *arXiv preprint arXiv:2309.05660*.
- Xuezhi Wang, Jason Wei, Dale Schuurmans, Quoc Le, Ed Chi, and Denny Zhou. 2022. Self-consistency improves chain of thought reasoning in language models. *arXiv preprint arXiv:2203.11171*.

- Jason Wei, Xuezhi Wang, Dale Schuurmans, Maarten Bosma, Ed Chi, Quoc Le, and Denny Zhou. 2022. Chain of thought prompting elicits reasoning in large language models. *arXiv preprint arXiv:2201.11903*.
- Sarah Wiegreffe, Ana Marasović, and Noah A Smith. 2021. Measuring association between labels and free-text rationales. In *Proceedings of the 2021 Conference on Empirical Methods in Natural Language Processing*, pages 10266–10284.
- Frank F Xu, Uri Alon, Graham Neubig, and Vincent Josua Hellendoorn. 2022. A systematic evaluation of large language models of code. In *Proceedings of the 6th ACM SIGPLAN International Symposium on Machine Programming*, pages 1–10.
- Shunyu Yao, Dian Yu, Jeffrey Zhao, Izhak Shafran, Thomas L Griffiths, Yuan Cao, and Karthik Narasimhan. 2023. Tree of thoughts: Deliberate problem solving with large language models. *arXiv* preprint arXiv:2305.10601.
- Eric Zelikman, Qian Huang, Gabriel Poesia, Noah D Goodman, and Nick Haber. 2023. Parsel: A (de-) compositional framework for algorithmic reasoning with language models. *arXiv preprint arXiv*:2212.10561.
- Eric Zelikman, Yuhuai Wu, Jesse Mu, and Noah Goodman. 2022. Star: Bootstrapping reasoning with reasoning. In *Advances in Neural Information Processing Systems*, volume 35, pages 15476–15488. Curran Associates, Inc.
- Tianyi Zhang, Tao Yu, Tatsunori B Hashimoto, Mike Lewis, Wen-tau Yih, Daniel Fried, and Sida I Wang. 2022. Coder reviewer reranking for code generation. *arXiv preprint arXiv:2211.16490*.
- Haiyan Zhao, Hanjie Chen, Fan Yang, Ninghao Liu, Huiqi Deng, Hengyi Cai, Shuaiqiang Wang, Dawei Yin, and Mengnan Du. 2023. Explainability for large language models: A survey. *arXiv preprint arXiv:2309.01029*.
- Denny Zhou, Nathanael Schärli, Le Hou, Jason Wei, Nathan Scales, Xuezhi Wang, Dale Schuurmans, Olivier Bousquet, Quoc Le, and Ed Chi. 2022. Least-to-most prompting enables complex reasoning in large language models. *arXiv preprint arXiv:2205.10625*.

#### A Transcoder Evaluation Clean-up

TransCoder (Lachaux et al., 2020) and other followups (Chowdhery et al., 2022; Chen et al., 2023b) evaluated their translation model using mined programs from "GeeksforGeek", an online programming practice website. Within the evaluation (valid and test) set, we find more than 25% of the data points were erroneous due to mistakes in gold programs or inadequate unit tests. After

cleaning, we find the dataset to be too easy for our baseline model GPT-3.5 (Apx B) and seek more challenging benchmarks (MultiPL-E).

Within Transcoder validation and test set, in the direction of C++ to Python, and we find several type of errors that are hindering existing evaluations:

Inadequate test: exact comparison Python tests on integers and float types are often inadequate in establishing equality. Depending on the library and specific function called, integers or floats can be rounded with different precision. Because tests in TransCoder evaluation dataset work by comparing a gold Python program's output with that of the generated Python program, if the generated program does not use the exact function call, exact equality (==) is not sufficient. Thus, we changed all cases of such violation from checking exact equality to approximate equality like below:

```
# Old way of evaluating exact equality
if f_gold(*parameters_set) == f_filled(*
parameters_set):
    n_success+=1

# New way of evaluating approximate equality,
borrowed from other instances of float
comparison tests in TransCoder.
if abs(1 - (0.0000001 + abs(f_gold(*
parameters_set))) / (abs(f_filled(*
parameters_set)) + 0.0000001)) < 0.001:
    n_success+=1</pre>
```

There are 40+ examples of such case.

Inadequate test: default large number In C++ programs, integer variables are often initialized with INT\_MAX and INT\_MIN as default values when comparing with other values in a loop. When such values are not replaced and returned, comparing the exact values of such placeholders does not make sense, especially when there is not a single correct way of translating it into Python. Hence, to accommodate such programs, we check for approximate equality between input-output or check that the output of gold and generated program both return an extremely large/small placeholder number.

```
# Old way
if abs(1 - (0.0000001 + abs(f_gold(*
parameters_set))) / (abs(f_filled(*
parameters_set)) + 0.0000001)) < 0.001:
    n_success+=1

# New way of evaluating approximate equality,
as well as including cases where outputs are
extremely large/small value placeholders.
if abs(1 - (0.0000001 + abs(f_gold(*
parameters_set))) / (abs(f_filled(*
parameters_set)) + 0.0000001)) < 0.001 or ((</pre>
```

```
f_gold(*parameters_set) > 10e7) and (f_filled
(*parameters_set) > 10e7)):
    n success+=1
```

There are about 12 programs for such cases.

Inadequate test: non-sensible test inputs Original unit tests sometimes contain non-sensible test inputs. For instance, some programs are intended to process string representation of numbers, but the unit test input would contain non-digit strings. This is especially harmful for translation based on semantics because extreme edge-cases like this should not be used as regular tests. Therefore, we replace these tests inputs with values from the appropriate space. There are 7 instances of such programs.

**Wrong source program** Sometimes, C++ programs are incorrect or non-standardized (such as returning 0/1 vs returning true/false, or missing return statements). We standardized all C++ programs. There are around 5 instances of such program we fixed.

Wrong gold program Of all errors, this is the most devastating type of error. Without a correct gold program to compare output with, no matter what the generation is there will be no chance of success. Errors range vastly from in-correct range value, wrong indentation, missing return statements, to using wrong/undefined variables. One of the most frequent errors that spans more than 60 programs is the in-correct translation of integer division from C++ to Python. Often it is translated to / when it should be //. We found 100+ examples of this type of error.

We stress that we have only fixed existing issues we have noticed in C++ to Python direction. With sampled programs from Java, we have also observed errors in gold programs and tests frequently.

Leakage to training data One of the other reasons that we do not formally evaluate our methods on TransCoder dataset is because that the TransCoder dataset is very likely to have been included in GPTs' training corpora. We are often able to generate the entire program in test/valid split by only providing the signature. The unique detokenized program pattern makes it easy for the model to detect and regurgitate from training sequences.

## **B** TransCoder Evaluation

We report the full evaluations on TransCoder eval+test set with GPT-3.5 in Table 6. The model

|                    | Original | Fixed |
|--------------------|----------|-------|
| Other              | work     |       |
| Codex              | 80.4     | ?     |
| self-debug         | 92.5     | ?     |
| Our                | work     |       |
| direct (no-sig)    | 80.8     | 90    |
| exp (no-sig)       | 69.1     | 77    |
| direct (gold-sig)  | 81       | 88    |
| exp (gold-sig)     | 81.7     | 89.9  |
| direct (typed-sig) | 80.6     | 90.8  |
| exp (typed-sig)    | 80.2     | 90.6  |
| exp (typed-sig)    | 80.2     | 90.6  |

Table 6: TransCoder evaluation with the original and fixed dataset, C++ to Python, total of 567/566 programs). Entries under our work are pass@1(n=1).

improves around (absolute) 10% on the fixed dataset, indicating the lack of difficulty in the program. Through manual inspection we find the syntax of the programs to be rudimentary. We conducted three type of evaluations regarding the amount of target program signature specification we provided:

- **no-sig**: we only prompt the beginning of Python program generation with def. This signals the beginning of python program without specifying any part of the signature. This is what we use to compare with Self-debug (Chen et al., 2023b) baselines.
- gold-sig: we use the gold programs signature to prompt the rest of Python generation. Some of the programs are translated incorrectly after being prepended with signature because a few Python gold programs contain non-equivalent program name and input variable name. This is the same evaluation setting in which we conducted other experiments in HumanEval, and is our main source of comparison.
- **typed-sig**: In addition to prompting target program with gold programs, which do not contain Python type hints, we built rule-based transpiler to translate the C++ program signatures to Python with type hints, and prompt the rest of the program.

We do not have direct measurement of the selfdebug method on the fixed dataset. We can, however, infer that self-debug method's improvements over baseline is from the additional access to unit test and compiler feedback. When unit tests or gold programs are wrong, relying on these feedback information is the **only** way to improve translation performance. In another word, translation models start to deviate from a faithful translation and "over-correct" itself to pass unit tests. Our methods, however, assumes no such access to such feedback signals, and slightly under-perform.

When looking at **gold-sig** trials, we see that by asking model to explain the program and then translate consistently improve over baseline. In **no-sig** trials, we see a consistent under-performance of our methods. Most of the errors are result of generated program having incorrect signature (incorrect number of input variables). Often, these source C++ programs contain non-intuitive or redundant input variables. For example, in the following example FREQUENT\_ELEMENT\_ARRAY\_1, the input variable n is non-intuitive. If a program were to find the most frequent element in a array, it should normally process the whole input array arr.

```
# program generated through direct
translation
def f_gold ( arr , n ) :
    Hash = dict ( )
    for i in range ( n ):
        if arr [ i ] in Hash.keys ( ) :
            Hash [ arr [ i ] ] += 1
        else:
            Hash [ arr [ i ] ] = 1
    max_count = 0
    res = -1
    for i in Hash:
        if ( max_count < Hash [ i ] ) :</pre>
            res = i
            max_count = Hash [ i ]
    return res
# program generated with explanation
def f_filled ( arr ) :
    hash = { }
    for i in arr:
        if i in hash:
            hash [ i ] += 1
        else:
            hash [ i ] = 1
    max_count = 0
    res = -1
    for key , value in hash.items ( ) :
        if max_count < value :</pre>
            res = key
            max_count = value
    return res
```

By explaining before translating, the model aligns the generation to the explanation, which often follows the distribution of "typical programs" in the wild.

In typed-sig, we see general improvements over other trials. This is expected because we can

provided more accurate information regarding the input-output types. The slight under-performance of **exp** compared to **direct** could be due to small experiment trial size.

## **C** Full Prompts

## C.1 Python-Java direct (four-shot)

```
You are a helpful and faithful compiler
 that transpiles Python code to Java
code. Please translate the following
Python code to Java?
### Python version
from typing import Tuple
def even_odd_palindrome(n: int) ->
Tuple[int, int]:
    def is_palindrome(n):
        return str(n) == str(n)[::-1]
    even_palindrome_count = 0
    odd_palindrome_count = 0
    for i in range(1, n+1):
        if i%2 == 1 and is_palindrome(i
):
            odd_palindrome_count += 1
        elif i%2 == 0 and is_palindrome
(i):
            even_palindrome_count += 1
    return (even_palindrome_count,
odd_palindrome_count)
### Java version
import java.util.*;
import java.lang.reflect.*;
import org.javatuples.*;
import java.security.*;
import java.math.*;
import java.io.*;
import java.util.stream.*;
class Problem {
    public static Pair<Long, Long>
    evenOddPalindrome(long n) {
        long evenPalindromeCount = 0;
        long oddPalindromeCount = 0;
        for (long i = 1; i <= n; i++) {
            if (i % 2 == 1 & &
            isPalindrome(i)) {
                oddPalindromeCount++;
            } else if (i % 2 == 0 & &
            isPalindrome(i)) {
                evenPalindromeCount++;
        return Pair.with(
        evenPalindromeCount,
        oddPalindromeCount);
    private static boolean isPalindrome
    (long n) {
```

```
return Long.toString(n).equals(
        new StringBuilder(Long.toString
        (n)).reverse().toString());
   }
}
### Python version
from typing import List
def is_sorted(lst: List[int]) -> bool:
    count_digit = dict([(i, 0) for i in
lst])
    for i in lst:
        count_digit[i]+=1
    if any(count_digit[i] > 2 for i in
lst):
        return False
    if all(lst[i-1] <= lst[i] for i in</pre>
range(1, len(lst))):
        return True
    else:
        return False
### Java version
import java.util.*;
import java.lang.reflect.*;
import org.javatuples.*;
import java.security.*;
import java.math.*;
import java.io.*;
import java.util.stream.*;
class Problem {
    public static boolean isSorted(
    ArrayList<Long> lst) {
        HashMap<Long, Long> count_digit
         = new HashMap<Long, Long>();
        for (long i : lst) {
            if (count_digit.containsKey
            (i)) {
                count_digit.put(i,
                count_digit.get(i) + 1)
            } else {
                count_digit.put(i, 1L);
        for (long i : lst) {
            if (count_digit.get(i) > 2)
                return false;
        for (int i = 1; i < lst.size();</pre>
         i++) {
            if (lst.get(i - 1) > lst.
            get(i)) {
                return false;
        }
        return true;
   }
}
### Python version
from typing import List
```

```
def separate_paren_groups(paren_string:
 str) -> List[str]:
    result = []
    current_string = []
    current_depth = 0
    for c in paren_string:
        if c == '(':
            current_depth += 1
            current_string.append(c)
        elif c == ')':
            current_depth -= 1
            current_string.append(c)
            if current_depth == 0:
                result.append(''.join(
current_string))
                current_string.clear()
    return result
### Java version
import java.util.*;
import java.lang.reflect.*;
import org.javatuples.*;
import java.security.*;
import java.math.*;
import java.io.*;
import java.util.stream.*;
class Problem {
    public static ArrayList<String>
    separateParenGroups(String
    paren_string) {
        ArrayList<String> result = new
        ArrayList<String>();
        ArrayList<Character>
        current_string = new ArrayList<</pre>
        Character>();
        int current_depth = 0;
        for (int i = 0; i <
        paren_string.length(); i++) {
            char c = paren_string.
            charAt(i);
            if (c == '(') {
                current_depth += 1;
                current_string.add(c);
            } else if (c == ')') {
                current_depth -= 1;
                current_string.add(c);
                if (current_depth == 0)
                 {
                    StringBuilder sb =
                    new StringBuilder(
                    current_string.size
                    ());
                    for (Character ch :
                     current_string) {
                        sb.append(ch);
                    result.add(sb.
                    toString());
                    current_string.
                    clear();
```

```
}
            }
        }
        return result;
    }
}
### Python version
from typing import List
def sort_array(array: List[int]) ->
List[int]:
    return [] if len(array) == 0 else
sorted(array, reverse= (array[0]+array
[-1]) % 2 == 0)
### Java version
import java.util.*;
import java.lang.reflect.*;
import org.javatuples.*;
import java.security.*;
import java.math.*;
import java.io.*;
import java.util.stream.*;
class Problem {
    public static ArrayList<Long>
    sortArray(ArrayList<Long> array) {
        if (array.size() == 0) {
            return new ArrayList<Long</pre>
            >();
        } else {
            boolean reverse = (array.
            get(0) + array.get(array.
            size() - 1)) % 2 == 0;
            Collections.sort(array);
            if (reverse) {
                Collections.reverse(
                array);
            return array;
        }
   }
### Python version
<insert Python program here>
### Java version
<insert Java completion here>
```

#### C.2 Python-Java exp (four-shot)

You are an helpful AI assistant who understands all programming languages and can translate between them at ease. Can you explain what this Python program does with a couple of sentences? The goal with the explanation, is so that a reader can easily rewrite the program in Java?

#### ### Python version

```
from typing import Tuple
def even_odd_palindrome(n: int) ->
Tuple[int, int]:
   def is_palindrome(n):
        return str(n) == str(n)[::-1]
    even_palindrome_count = 0
   odd_palindrome_count = 0
    for i in range(1, n+1):
        if i%2 == 1 and is_palindrome(i
):
            odd_palindrome_count += 1
        elif i%2 == 0 and is_palindrome
(i):
            even_palindrome_count += 1
    return (even_palindrome_count,
odd_palindrome_count)
```

#### ### Explanation

This function takes an integer 'n' as input and returns a tuple of two integers. The first integer is the number of even palindromes between 1 and 'n', and the second integer is the number of odd palindromes between 1 and 'n'. A palindrome is a number that reads the same forwards and backwards.

The function first defines a helper function 'is\_palindrome' that takes a number and returns 'True' if it is a palindrome and 'False' otherwise. This is done by converting the number to a string and checking if the string is equal to its reverse.

The function then initializes two counters, 'even\_palindrome\_count' and 'odd\_palindrome\_count', to 0. It then loops through all numbers between 1 and 'n' (inclusive) and checks if each number is a palindrome and even or odd. If the number is a palindrome and odd, it increments 'odd\_palindrome\_count'. If the number is a palindrome and even, it increments 'even\_palindrome\_count'.

Finally, the function returns a tuple of the two counters.

#### ### Java version

```
import java.util.*;
import java.lang.reflect.*;
import org.javatuples.*;
import java.security.*;
import java.math.*;
import java.io.*;
import java.util.stream.*;
class Problem {
    public static Pair<Long, Long>
    evenOddPalindrome(long n) {
        long evenPalindromeCount = 0;
```

```
long oddPalindromeCount = 0;
        for (long i = 1; i <= n; i++) {</pre>
            if (i % 2 == 1 & &
            isPalindrome(i)) {
                oddPalindromeCount++;
            } else if (i % 2 == 0 & &
            isPalindrome(i)) {
                evenPalindromeCount++;
        return Pair.with(
        evenPalindromeCount,
        oddPalindromeCount);
   private static boolean isPalindrome
    (long n) {
        return Long.toString(n).equals(
        new StringBuilder(Long.toString
        (n)).reverse().toString());
   }
}
### Python version
from typing import List
def is_sorted(lst: List[int]) -> bool:
   count_digit = dict([(i, 0) for i in
lst])
    for i in lst:
       count_digit[i]+=1
   if any(count_digit[i] > 2 for i in
lst):
        return False
    if all(lst[i-1] <= lst[i] for i in</pre>
range(1, len(lst))):
        return True
    else:
        return False
### Explanation
This function takes in a list of
integers and returns a boolean
indicating whether the list is sorted
in non-descending order and has no more
than two occurrences of any integer.
```

This function takes in a list of integers and returns a boolean indicating whether the list is sorted in non-descending order and has no more than two occurrences of any integer. The function first creates a dictionary where the keys are the integers in the list and the values are the number of times that integer appears in the list. It then checks if any integer appears more than twice in the list, and returns False if so. Finally, it checks if the list is sorted in non-descending order, and returns True if so, and False otherwise.

#### ### Java version

```
import java.util.*;
import java.lang.reflect.*;
import org.javatuples.*;
import java.security.*;
import java.math.*;
import java.io.*;
```

```
import java.util.stream.*;
class Problem {
    public static boolean isSorted(
    ArrayList<Long> lst) {
        HashMap<Long, Long> count_digit
         = new HashMap<Long, Long>();
        for (long i : lst) {
            if (count_digit.containsKey
            (i)) {
                count_digit.put(i,
                count_digit.get(i) + 1)
            } else {
                count_digit.put(i, 1L);
        }
        for (long i : lst) {
            if (count_digit.get(i) > 2)
                return false;
            }
        for (int i = 1; i < lst.size();</pre>
         i++) {
            if (lst.get(i - 1) > lst.
            get(i)) {
                return false;
        return true;
    }
}
### Python version
from typing import List
def separate_paren_groups(paren_string:
 str) -> List[str]:
    result = []
    current_string = []
    current_depth = 0
    for c in paren_string:
        if c == '(':
            current_depth += 1
            current_string.append(c)
        elif c == ')':
            current_depth -= 1
            current_string.append(c)
            if current_depth == 0:
                result.append(''.join(
current_string))
                current_string.clear()
    return result
### Explanation
This function takes a string of
parentheses and returns a list of
strings, where each string is a group
of parentheses. A group is defined as a
set of parentheses that are balanced,
meaning that each opening parenthesis
has a corresponding closing parenthesis
```

. The function works by iterating over each character in the input string, and keeping track of the current depth of nested parentheses. When an opening parenthesis is encountered, the depth is incremented and the character is added to the current string. When a closing parenthesis is encountered, the depth is decremented and the character is added to the current string. If the depth reaches 0, it means that a complete group has been found, so the current string is added to the result list and cleared for the next group. The function returns the list of groups ### Java version import java.util.\*; import java.lang.reflect.\*; import org.javatuples.\*; import java.security.\*; import java.math.\*;
import java.io.\*; import java.util.stream.\*; class Problem { public static ArrayList<String> separateParenGroups(String paren\_string) { ArrayList<String> result = new ArrayList<String>(); ArrayList<Character> current\_string = new ArrayList<</pre> Character>(); int current\_depth = 0; for (int i = 0; i <</pre> paren\_string.length(); i++) { char c = paren\_string. charAt(i); if (c == '(') { current\_depth += 1; current\_string.add(c); } else if (c == ')') { current\_depth -= 1; current\_string.add(c); if (current\_depth == 0) StringBuilder sb = new StringBuilder( current\_string.size ()); for (Character ch : current\_string) { sb.append(ch); result.add(sb. toString()); current\_string. clear(); } } } return result; }

```
### Python version
from typing import List
def sort_array(array: List[int]) ->
List[int]:
    return [] if len(array) == 0 else
sorted(array, reverse= (array[0]+array
[-1]) % 2 == 0)
### Explanation
This function takes a list of integers
'array' as input and returns a sorted
list of integers. The function first
checks if the input list is empty. If
it is, it returns an empty list.
Otherwise, it sorts the list using the
'sorted' function. The 'reverse'
parameter is set to 'True' if the sum
of the first and last elements of the
array is even (and the array will be
sorted in descending order), otherwise, it is set to 'False' (and the array
will be sorted in ascending order).
### Java version
import java.util.*;
import java.lang.reflect.*;
import org.javatuples.*;
import java.security.*;
import java.math.*;
import java.io.*;
import java.util.stream.*;
class Problem {
    public static ArrayList<Long>
    sortArray(ArrayList<Long> array) {
        if (array.size() == 0) {
            return new ArrayList<Long</pre>
            >();
        } else {
            boolean reverse = (array.
            get(0) + array.get(array.
            size() - 1)) % 2 == 0;
            Collections.sort(array);
            if (reverse) {
                Collections.reverse(
                array);
            return array;
        }
    }
}
### Python version
<insert Python program here>
### Explanation
This<insert Python program explanation
here>
### Java version
<insert Java completion here>
```

### C.3 Python-Java exp-lbl (four-shot)

```
You are an helpful AI assistant who
understands all programming languages
and can translate between them at ease.
Can you explain what this Python
program does line by line? The goal
with the explanation, is so that a
reader can easily rewrite the program
in Java?
### Python version
from typing import Tuple
def even_odd_palindrome(n: int) ->
Tuple[int, int]:
    def is_palindrome(n):
        return str(n) == str(n)[::-1]
    even_palindrome_count = 0
    odd_palindrome_count = 0
    for i in range(1, n+1):
        if i%2 == 1 and is_palindrome(i
):
            odd_palindrome_count += 1
        elif i%2 == 0 and is_palindrome
(i):
            even_palindrome_count += 1
    return (even_palindrome_count,
odd_palindrome_count)
### Explanation
The code is an implementation of
finding the number of even and odd
palindrome numbers between 1 and 'n' (
inclusive). It takes an integer 'n' as
input and returns a tuple of two
integers: even and odd palindrome
number counts. A palindrome is a number
 that reads the same forwards and
backwards.
def is_palindrome(n):
    return str(n) == str(n)[::-1]
The function first defines a helper
function 'is_palindrome' that takes a
number and returns 'True' if it is a
palindrome and 'False' otherwise. This
is done by converting the number to a
string and checking if the string is
equal to its reverse.
even_palindrome_count = 0
odd_palindrome_count = 0
The counter variable '
even_palindrome_count' and '
odd_palindrome_count' are used to
record the result.
for i in range(1, n+1):
The loops goes through all numbers
between 1 and 'n' (inclusive)
if i%2 == 1 and is_palindrome(i):
```

odd\_palindrome\_count += 1

```
elif i%2 == 0 and is_palindrome(i):
    even_palindrome_count += 1
Within the for-loop, the program checks
 if each number is a palindrome and
even or odd. If the number is a
palindrome and odd, it increments '
odd_palindrome_count'. If the number is
 a palindrome and even, it increments '
even_palindrome_count'.
return (even_palindrome_count,
odd_palindrome_count)
Finally, the function returns a tuple
of the two counters.
### Java version
import java.util.*;
import java.lang.reflect.*;
import org.javatuples.*;
import java.security.*;
import java.math.*;
import java.io.*;
import java.util.stream.*;
class Problem {
    public static Pair<Long, Long>
    evenOddPalindrome(long n) {
        long evenPalindromeCount = 0;
        long oddPalindromeCount = 0;
        for (long i = 1; i <= n; i++) {
            if (i % 2 == 1 & &
            isPalindrome(i)) {
                oddPalindromeCount++;
            } else if (i % 2 == 0 & &
            isPalindrome(i)) {
                evenPalindromeCount++;
        return Pair.with(
        evenPalindromeCount,
        oddPalindromeCount);
    private static boolean isPalindrome
    (long n) {
        return Long.toString(n).equals(
        new StringBuilder(Long.toString
        (n)).reverse().toString());
   }
}
### Python version
from typing import List
def is_sorted(lst: List[int]) -> bool:
    count_digit = dict([(i, 0) for i in
 lst1)
    for i in lst:
        count_digit[i]+=1
    if any(count_digit[i] > 2 for i in
lst):
        return False
    if all(lst[i-1] <= lst[i] for i in</pre>
range(1, len(lst))):
        return True
    else:
```

```
return False
### Explanation
The code is an implementation of
checking whether a list is sorted in
non-descending order and has no more
than two occurrences of any integer.
takes in a list of integers and returns
a boolean.
count_digit = dict([(i, 0) for i in lst
7)
for i in lst:
    count_digit[i]+=1
The function first creates a dictionary
where the keys are the integers in the
list and the values are the number of
times that integer appears in the list.
if any(count_digit[i] > 2 for i in lst)
    return False
It then checks if any integer appears
more than twice in the list, and
returns False if so.
if all(lst[i-1] <= lst[i] for i in</pre>
range(1, len(lst))):
    return True
    return False
Finally, it checks if the list is
sorted in non-descending order, and
returns True if so, and False otherwise
### Java version
import java.util.*;
import java.lang.reflect.*;
import org.javatuples.*;
import java.security.*;
import java.math.*;
import java.io.*;
import java.util.stream.*;
class Problem {
    public static boolean isSorted(
    ArrayList<Long> lst) {
        HashMap<Long, Long> count_digit
         = new HashMap<Long, Long>();
        for (long i : lst) {
            if (count_digit.containsKey
            (i)) {
                count_digit.put(i,
                count_digit.get(i) + 1)
            } else {
                count_digit.put(i, 1L);
        for (long i : lst) {
            if (count_digit.get(i) > 2)
             {
                return false;
            }
        }
```

```
for (int i = 1; i < lst.size();</pre>
         i++) {
            if (lst.get(i - 1) > lst.
            get(i)) {
                return false;
        }
        return true;
   }
}
### Python version
from typing import List
def separate_paren_groups(paren_string:
 str) -> List[str]:
    result = []
    current_string = []
    current_depth = 0
    for c in paren_string:
        if c == '(':
            current_depth += 1
            current_string.append(c)
        elif c == ')':
            current_depth -= 1
            current_string.append(c)
            if current_depth == 0:
                result.append(''.join(
current_string))
                current_string.clear()
    return result
### Explanation
The code is an implementation of a
function 'separate_paren_groups' which
takes a string of parentheses and
returns a list of strings containing
the groups of parentheses.
result = []
current_string = []
current_depth = 0
The function initializes an empty list
'result' to store the groups of
parentheses. It also initializes an
empty list 'current_string' to store
the current group of parentheses being
processed. The variable 'current_depth'
 is initialized to 0 to keep track of
the depth of the current group of
parentheses.
for c in paren string:
The function iterates through each
character 'c' in the input string '
paren_string'.
if c == '(':
    current_depth += 1
    current_string.append(c)
If the character is an opening
parenthesis ''('', the function
```

```
increments the 'current_depth' variable
                                                                       for (Character ch :
and appends the character to the '
                                                                        current_string) {
current_string' list.
                                                                           sb.append(ch);
elif c == ')':
                                                                       result.add(sb.
    current_depth -= 1
                                                                       toString());
    current_string.append(c)
                                                                       current_string.
If the character is a closing
                                                                       clear();
parenthesis '')'', the function
                                                                   }
decrements the 'current_depth' variable
                                                               }
and appends the character to the '
                                                          }
current_string' list.
                                                          return result;
if current_depth == 0:
                                                      }
    result.append(''.join(
                                                  }
current_string))
    current_string.clear()
                                                   ### Python version
If the 'current_depth' variable reaches
0, it means that the current group of
                                                   from typing import List
parentheses has been fully processed,
so the function joins the '
                                                   def sort_array(array: List[int]) ->
current_string' list into a string and
                                                   List[int]:
appends it to the 'result' list. The '
                                                       return [] if len(array) == 0 else
current_string' list is then cleared to
                                                   sorted(array, reverse= (array[0]+array
start processing the next group of
                                                   [-1]) % 2 == 0)
parentheses.
                                                   ### Explanation
return result
The function returns the 'result' list
                                                   The code is an implementation of
containing the groups of parentheses.
                                                   sorting an array of integers. It takes
                                                   a list of integers 'array' as input and
                                                    returns a sorted list of integers.
### Java version
import java.util.*;
                                                   return [] if len(array) == 0 else
import java.lang.reflect.*;
                                                   sorted(array, reverse= (array[0]+array
import org.javatuples.*;
                                                   \lceil -1 \rceil) % 2 == 0)
import java.security.*;
                                                   The function first checks if the input
import java.math.*;
                                                   list is empty. If it is, it returns an
import java.io.*;
                                                   empty list. Otherwise, it sorts the
import java.util.stream.*;
                                                   list using the 'sorted' function. The '
class Problem {
                                                   reverse' parameter is set to 'True' if
    public static ArrayList<String>
                                                   the sum of the first and last elements
    separateParenGroups(String
                                                   of the array is even (and the array
    paren string) {
                                                   will be sorted in descending order),
        ArrayList<String> result = new
                                                   otherwise, it is set to 'False' (and
        ArrayList<String>();
                                                   the array will be sorted in ascending
        ArrayList<Character>
                                                   order).
        current_string = new ArrayList<</pre>
        Character>();
                                                   ### Java version
        int current_depth = 0;
                                                   import java.util.*;
        for (int i = 0; i <
                                                   import java.lang.reflect.*;
        paren_string.length(); i++) {
                                                   import org.javatuples.*;
            char c = paren_string.
                                                   import java.security.*;
            charAt(i);
if (c == '(') {
                                                   import java.math.*;
                                                   import java.io.*;
                current_depth += 1;
                                                   import java.util.stream.*;
                current_string.add(c);
                                                   class Problem {
            } else if (c == ')') {
                                                       public static ArrayList<Long>
                current_depth -= 1;
                                                       sortArray(ArrayList<Long> array) {
                current_string.add(c);
                                                           if (array.size() == 0) {
                                                               return new ArrayList<Long</pre>
                if (current_depth == 0)
                                                               >();
                                                           } else {
                    StringBuilder sb =
                                                               boolean reverse = (array.
                    new StringBuilder(
                                                               get(0) + array.get(array.
                    current_string.size
                                                               size() - 1)) % 2 == 0;
                    ());
```

Collections.sort(array);

#### C.4 Python-Java exp-lbl-d (four-shot)

You are an helpful AI assistant who understands all programming languages and can translate between them at ease. Can you explain what this Python program does line by line? If a line is too long or too complicated, simplify it and explain what individual parts of the line mean first before explaining the whole line. The goal with the explanation, is so that a reader can easily rewrite the program in Java?

#### ### Python version

```
from typing import Tuple
def even_odd_palindrome(n: int) ->
Tuple[int, int]:
    def is_palindrome(n):
        return str(n) == str(n)[::-1]
    even_palindrome_count = 0
    odd palindrome count = 0
    for i in range(1, n+1):
        if i%2 == 1 and is_palindrome(i
):
            odd_palindrome_count += 1
        elif i%2 == 0 and is_palindrome
(i):
            even_palindrome_count += 1
    return (even_palindrome_count,
odd_palindrome_count)
```

#### ### Explanation

The code is an implementation of finding the number of even and odd palindrome numbers between 1 and 'n' ( inclusive). It takes an integer 'n' as input and returns a tuple of two

```
number counts. A palindrome is a number
that reads the same forwards and
backwards.
def is_palindrome(n):
    return str(n) == str(n)[::-1]
The function defines a helper function.
Let's break it down step by step:
str(n)
The function first converts the input
from integers to strings, because
Python does not allow one to easily
reverse an integer by its digits.
str(n)[::-1]
It then uses string manipulation
'[::-1]' to reverse the string.
return str(n) == str(n)[::-1]
It then checks if the string version of
the integer is equal to its reversed
string version, thereby determining
whether the input integer is a
palindrome or not.
Hence, the helper function'
is_palindrome' takes a number and
returns 'True' if it is a palindrome
and 'False' otherwise.
even_palindrome_count = 0
odd_palindrome_count = 0
The counter variable '
even_palindrome_count' and '
odd_palindrome_count' are used to
record the result.
for i in range(1, n+1):
The loops goes through all numbers
between 1 and 'n' (inclusive)
if i%2 == 1 and is_palindrome(i):
    odd_palindrome_count += 1
elif i%2 == 0 and is_palindrome(i):
    even_palindrome_count += 1
Within the for-loop, the program
defines a set of if-else statements.
Let's break it down step by step:
i\%2 == 1
This checks if the number is odd by
checking if the mod 2 of the number has
remainder of 1
is_palindrome(i)
Here the program uses previously
defined helper function to determine if
the number is a palindrome or not.
if i%2 == 1 and is_palindrome(i):
   odd_palindrome_count += 1
Putting it together, both of above
components check if the number is odd
and a palindrome, and if so, increment
the counter 'odd_palindrome_count'. The
same logic is applied to even
palindrome numbers.
Hence, the if-else conditions checks if
each number is a palindrome and even/
odd and increment respective counters.
return (even palindrome count,
odd_palindrome_count)
```

integers: even and odd palindrome

```
Finally, the function returns a tuple
of the two counters. Even palindrome
count first, odd palindrome count next.
### Java version
import java.util.*;
import java.lang.reflect.*;
import org.javatuples.*;
import java.security.*;
import java.math.*;
import java.io.*;
import java.util.stream.*;
class Problem {
    public static Pair<Long, Long>
    evenOddPalindrome(long n) {
        long evenPalindromeCount = 0;
        long oddPalindromeCount = 0;
        for (long i = 1; i <= n; i++) {
            if (i % 2 == 1 & &
            isPalindrome(i)) {
                oddPalindromeCount++;
            } else if (i % 2 == 0 & &
            isPalindrome(i)) {
                evenPalindromeCount++;
        return Pair.with(
        evenPalindromeCount,
        oddPalindromeCount);
    private static boolean isPalindrome
    (long n) {
        return Long.toString(n).equals(
        new StringBuilder(Long.toString
        (n)).reverse().toString());
}
### Python version
from typing import List
def is_sorted(lst: List[int]) -> bool:
    count_digit = dict([(i, 0) for i in
 lst])
    for i in lst:
        count digit[i]+=1
    if any(count_digit[i] > 2 for i in
lst):
        return False
    if all(lst[i-1] <= lst[i] for i in</pre>
range(1, len(lst))):
        return True
    else:
        return False
### Explanation
The code is an implementation of
checking whether a list is sorted in
non-descending order and has no more
than two occurrences of any integer. It
 takes in a list of integers and
returns a boolean.
```

```
count_digit = dict([(i, 0) for i in lst
1)
for i in lst:
    count_digit[i]+=1
The function first creates a dictionary
where the keys are the integers in the
 list and the values are the number of
times that integer appears in the list.
if any(count_digit[i] > 2 for i in lst)
    return False
It then checks if any integer appears
more than twice in the list, and
returns False if so.
if all(lst[i-1] <= lst[i] for i in
range(1, len(lst))):
    return True
    return False
Let's break it down step by step:
lst[i-1] <= lst[i]</pre>
Within the list comprehension, this
checks whether the current element at
index 'i' is greater or equal to the
previous element at index 'i-1'.
if all(lst[i-1] <= lst[i] for i in
range(1, len(lst))):
The whole expression then checks if
every element is greater or equal to
the element before in the list. In
another word, this checks if the list
is sorted in non-descending order.
    return True
else:
    return False
If the list is sorted in non-descending
order the function returns True,
otherwise it returns False.
Hence, the if-else statements returns
True if the list is sorted in non-
descending order, and False otherwise.
### Java version
import java.util.*;
import java.lang.reflect.*;
import org.javatuples.*;
import java.security.*;
import java.math.*;
import java.io.*;
import java.util.stream.*;
class Problem {
    public static boolean isSorted(
    ArrayList<Long> lst) {
        HashMap<Long, Long> count_digit
         = new HashMap<Long, Long>();
        for (long i : lst) {
            if (count_digit.containsKey
            (i)) {
                count_digit.put(i,
                count_digit.get(i) + 1)
            } else {
                count_digit.put(i, 1L);
        }
```

```
for (long i : lst) {
            if (count_digit.get(i) > 2)
                                                   if c == '(':
                                                       current_depth += 1
                return false;
                                                       current_string.append(c)
                                                   If the character is an opening parenthesis ''('', the function
                                                   increments the 'current_depth' variable
        for (int i = 1; i < lst.size();</pre>
         i++) {
                                                    and appends the character to the '
            if (lst.get(i - 1) > lst.
                                                   current_string' list.
            get(i)) {
                return false;
                                                   elif c == ')':
                                                       current_depth -= 1
                                                       current_string.append(c)
        return true;
                                                   If the character is a closing
                                                   parenthesis '')'', the function
    }
                                                   decrements the 'current_depth' variable
}
                                                    and appends the character to the '
                                                   current_string' list.
### Python version
                                                   if current_depth == 0:
from typing import List
                                                       result.append(''.join(
                                                   current_string))
                                                       current_string.clear()
def separate_paren_groups(paren_string:
                                                   Let's break it down step by step:
str) -> List[str]:
                                                   ''.join(current_string)
    result = []
    current_string = []
                                                   The program joins the 'current_string'
                                                   (which is represented as a list) into a
    current_depth = 0
                                                   Hence, the if-statement does the
    for c in paren_string:
        if c == '(':
                                                   following: if the 'current_depth'
                                                   variable reaches 0, it means that the
            current_depth += 1
                                                   current group of parentheses has been
            current_string.append(c)
                                                   fully processed, so the function joins
        elif c == ')':
                                                   the 'current_string' list into a string
            current_depth -= 1
                                                    and appends it to the 'result' list.
            current_string.append(c)
                                                   The 'current_string' list is then
                                                   cleared to start processing the next
            if current_depth == 0:
                                                   group of parentheses.
                 result.append(''.join(
current_string))
                                                   return result
                current_string.clear()
                                                   The function returns the 'result' list
                                                   containing the groups of parentheses.
    return result
                                                   ### Java version
### Explanation
                                                   import java.util.*;
The code is an implementation of a
                                                   import java.lang.reflect.*;
function 'separate_paren_groups' which
                                                   import org.javatuples.*;
takes a string of parentheses and
                                                   import java.security.*;
returns a list of strings containing
                                                   import java.math.*;
the groups of parentheses.
                                                   import java.io.*;
import java.util.stream.*;
result = []
                                                   class Problem {
current_string = []
current_depth = 0
                                                       public static ArrayList<String>
                                                       separateParenGroups(String
The function initializes an empty list
                                                       paren_string) {
'result' to store the groups of
                                                           ArrayList<String> result = new
parentheses. It also initializes an
                                                           ArrayList<String>();
empty list 'current_string' to store
                                                           ArrayList<Character>
the current group of parentheses being
                                                           current_string = new ArrayList<</pre>
processed. The variable 'current_depth'
                                                           Character>();
is initialized to 0 to keep track of
                                                           int current_depth = 0;
the depth of the current group of
parentheses.
                                                           for (int i = 0; i <
                                                           paren_string.length(); i++) {
for c in paren_string:
                                                               char c = paren_string.
The function iterates through each
character 'c' in the input string '
                                                               charAt(i);
                                                               if (c == '(') {
paren_string'.
```

```
current_depth += 1;
                current_string.add(c);
            } else if (c == ')') {
                current_depth -= 1;
                current_string.add(c);
                if (current_depth == 0)
                    StringBuilder sb =
                    new StringBuilder(
                    current_string.size
                    ());
                    for (Character ch :
                     current_string) {
                        sb.append(ch);
                    result.add(sb.
                    toString());
                    current_string.
                    clear();
                }
            }
        }
        return result;
    }
}
### Python version
from typing import List
def sort_array(array: List[int]) ->
List[int]:
   return [] if len(array) == 0 else
sorted(array, reverse= (array[0]+array
\lceil -1 \rceil) % 2 == 0)
### Explanation
The code is an implementation of a
function that sorts an array of
integers. The function takes an array
of integers as input and returns a
sorted array of integers.
return [] if len(array) == 0 else
sorted(array, reverse= (array[0]+array
[-1]) % 2 == 0)
This return statement contains an
inline if-else statement. Let's break
it down step by step:
[] if len(array) == 0
This inline if statement checks if the
length of the input array is zero. If
the length of the input array is zero,
the function returns an empty array. If
the length of the input array is not
zero, the function proceeds to else
statement.
sorted(array, reverse= (array[0]+array
[-1]) % 2 == 0)
This function sorts the list 'array'.
Let's break it down step by step:
(array[0]+array[-1]) \% 2 == 0
The reverse parameter of the sorted
function is set to True if the sum of
the first and last elements of the
```

```
input array is even. If the sum of the
first and last elements of the input
array is odd, the reverse parameter of
the sorted function is set to False.
Hence, the else statement sorts the
input array. If the sum of the first
and last elements of the input array is
even, it is sorted with reverse=True (
descending order), otherwise, it is
sorted with reverse=False (ascending
order).
Hence, the entire inline if-else
statement (and the return statement)
returns an empty array if the length of
the input array is zero. Otherwise, if
the sum of the first and last element
of the array is even, the array is
sorted with reverse parameter set to
True. If the sum of the first and last
element of the array is odd, the
reverse parameter is set to False.
### Java version
import java.util.*;
import java.lang.reflect.*;
import org.javatuples.*;
import java.security.*;
import java.math.*;
import java.io.*;
import java.util.stream.*;
class Problem {
    public static ArrayList<Long>
    sortArray(ArrayList<Long> array) {
        if (array.size() == 0) {
            return new ArrayList<Long</pre>
            >();
        } else {
            boolean reverse = (array.
            get(0) + array.get(array.
            size() - 1)) % 2 == 0;
            Collections.sort(array);
            if (reverse) {
                Collections.reverse(
                array);
            return array;
        }
   }
}
### Python version
<insert Python program here>
### Explanation
The code is an implementation of<mark><insert</mark>
Python program explanation here>
### Java version
<insert Java completion here>
```

## **D** Computational Resources

All completion queries are made to GPT-3.5 (gpt-3.5-turbo-3010) between March - June 2023. We use the Azure completion endpoint (as opposed to the OpenAI chat completion endpoint). Compute credits are provided by MIT-IBM Watson AI Lab. The average query time for a single experiment (e.g. exp, Python  $\rightarrow$  Julia) takes around 10-40 minutes with one API key (of which we only used one). For Tables 1 and 2, the total query time is between 21 - 84 hours. The experiments for CodeGen2-1B are conducted on BU SCC and MIT Satori clusters with NVIDIA RTX V100, A100, and A6000. Each single experiment takes 12-24 hours so the whole compute time for Tables 1 and 2 completions is around 72-144 GPU days. Experiments for CodeGen2-16B and Llama2CodeInstruct-34B are done through IBM hosted model inference APIs. Query time is about 2-3X to that of GPT-3.5. Code execution/evaluation is done locally on the same MacBook Pro 2015.

## E Language Specific Stop Token and Post-Processing

To stop model generations and extract the relevant code needed for the problem, we use a few language-specific tokens. In the case of OpenAI APIs, such token size limit is 4. In order to accommodate multi-function and remove irrelevant generations, we modify the stop tokens from MultiPL-E and add post processing to some languages. There are two types of post-processing we use to truncate completions:

quires two function implementations from each language translator: is\_end\_of\_function and is\_function\_signature. The function works by greedily search the completion line-by-line. As soon as we encounter a end of a function, we start looking for the next non-empty line. We remove the rest if the next non-empty line is not a function signature. Otherwise, we keep the line

and continue. Below is the Python implementation

of truncate\_after\_function\_ends:

truncate\_after\_function\_ends re-

```
def truncate_after_function_ends(completion,
translator):
    lines = completion.split("\n")
    in_function = True
    for i, l in enumerate(lines):
        if in_function:
        # if encounter end of function,
start looking out for next non empty line
```

## truncate\_after\_additional\_stops

requires one additional implementation get function name and additional stops This function is used to deal with languages that are difficult to determine the end of functions without using lexers (hard to implement is end of function). In this case, we put additional stop tokens that indicate for certain that the line is not inside a function (usually \n with every single letter in the alphabet along with special symbols such as \n#, \n!.) We additionally add the main completion function's name to make sure the completion doesn't call the function itself at the base level.

#### E.1 JavaScript

- original stops: \nfunction, /\*, //, console.log
- modified stops: \n}, /\*, //, console.log. Instead of stopping at the beginning of the next irrelevant code segment, we stop right before where the function ends, and add closing bracket back with test strings. This speeds up experiments by removing all possible additional un-expected completions.

## E.2 C++

- original stops: \n}.
- no modification.

## E.3 Java

- original stops: \n }\n
- modified stops: public static void main, ###, \n}. Nested functions are illegal in Java. In order to allow models to generate multiple functions, instead of stopping at the end of

a function, we stop right before the main function, or end of class.

## E.4 TypeScript

- original stops: \nfunction, /\*, //, console.log
- modified stops: \n}, /\*, //, console.log. Same reason as JavaScript

#### E.5 PHP

- original stops: \nfunction, \n?>, \n//, \n#
- modified stops: \n}, \n?>, \n//, \n#.
   Same reason as JavaScript

### E.6 Ruby

- original stops: \nclass, \ndef, \n#, \n\n
- modified stops: \nclass, \ndef, \n#, \nputs. The original stop \n\n is problematic because it prematurely stops translation as soon as the source program has an extra empty line in the program. Additionally, \nputs to ensure we don't have extra generations (self-calls) at the end.
- post-processing: truncate after function ends

#### E.7 C#

- original stops: \n }\n
- modified stops: public static void Main, static void Main, \n#, \n}. Same reason as Java. Although nested/local function is allowed in C#, this increases the variety of generations which can be accepted by unit tests.

#### E.8 Go

- original stops: \nfunc, struct, \n//
- modified stops: \nfunc, struct, \n//, \n}. Same reason as JavaScript.

#### E.9 Perl

- original stops: \nsub, \n#, \n\n.
- modified stops: \nsub, \n#, \n}. Same reason as Ruby.

#### E.10 R

- original stops: \n#, \n'''
- modified stops: \n}. Same reason as JavaScript.

#### E.11 Rust

- original stops: \n}.
- · no modification.

#### E.12 Scala

- original stops: \n }\n.
- no modification.

#### E.13 Swift

- original stops: \n}.
- · no modification.

### E.14 Bash

- original stops: \n}
- modified stops: \n#, \nAnswer, \necho, \n''. Although nested functions are technically allowed, it is quite conventional to write helper functions in a separate function. We also use post-processing to truncate additional unwanted generations.
- post-processing: truncate\_after\_function\_ends

#### **E.15** Lua

- original stops: \nlocal, \nfunction, \n--, \n\n
- modified stops: \n--, \n#, \nend. The original stop \n\n is problematic because it prematurely stops translation as soon as the source program has an extra empty line in the program. We add base indentation level \nend to truncate after the function ends.

#### E.16 Racket

- original stops: \n(define , \n#I, \n;, \n(
- modified stops: \n(define , \n#I, \n;, \n(
- additional stops: \n#", \n''', and "\n"
  with all letters in alphabet.
- post-processing: truncate\_after\_additional\_ stops

### E.17 Julia

- original stops: \nfunction, \nmacro, \n\n,
- modified stops: \nend, \n#. Same as JavaScript: \nend is a stricter way of stopping multi-function generation since Julia allows nested functions.

#### E.18 D

- original stops: \n\n, \nvoid, \nbool, \nint
- modified stops: \nvoid, \nbool, \nint, \n}. More strict stopping at the end of function, and remove problematic \n\n

### **E.19** Explanation Qualitative Analysis

#### ### Python version

def find\_max(words: List[str]) -> str:
 return sorted(words, key = lambda x
: (-len(set(x)), x))[0]

#### ### Explanation (exp)

This function receives a list of strings and returns the string with the highest number of unique characters, and if there are ties, the string that comes first in lexicographic order.

#### ### Explanation (exp-lbl)

The code is an implementation of finding the longest word in a list of words that has the fewest unique characters. It takes a list of strings 'words' as input and returns the longest string in the list that has the fewest unique characters.

sorted(words, key = lambda x: (-len(set
(x)), x))[0]
The function first sorts the list of
words using the 'sorted' function. The
'key' parameter is set to a lambda
function that returns a tuple of two
values: the negative length of the set
of characters in the word (to sort by
fewest unique characters
first), and the word itself (to break

ties by alphabetical order).

The '[0]' at the end of the line returns the first (i.e., longest) word in the sorted list.

#### ### Explanation (exp-lbl-d)

The code is an implementation of a function that finds the word with the maximum number of unique characters.

The function takes a list of strings as input and returns the string with the maximum number of unique characters.

sorted(words, key = lambda x: (-len(set
(x)), x))[0]
This statement sorts the input list '
words'. Let's break it down step by
step:

set(x)
The 'set' function returns a set of
unique characters in the string 'x'.
len(set(x))

The 'len' function returns the number of unique characters in the string 'x'. -len(set(x))

The '-' sign is used to sort the list in descending order of the number of unique characters.

The 'x' parameter is used to sort the list in ascending order of the string itself.

Hence, the 'key' parameter of the '
sorted' function is set to a lambda
function that returns a tuple of two
values: the negative length of the set
of unique characters in the string and
the string itself. The 'sorted'
function sorts the input list based on
this tuple. The '[0]' at the end of the
statement returns the first element of
the sorted list, which is the string
with the maximum number of unique
characters.

Above is an example explanation of a program in Humaneval (humaneval\_158\_find\_max). With exp, the explanation is very high-level and does not go into details with the Python implementation. With exp-lbl, each line of the program is referenced along with an explanation. However, we can see that in the second paragraph exp-lbl explains that words sorted "by fewest unique characters first" when it should be the other way. This led to the wrong translation where the negative sign is ignored. On the other hand, with exp-lbl-d, complicated line like ones above is decomposed first, explained separately and then combined together. This particular explanation emphasizes the negative sign and improves translation pass rate.

## F How did we select with few-shot programs and write explanations

To be consistent across trials, and due to the fact that not every program has gold translations, we use fixed few-shot in our main experiments. In this case, the few-shot examples we pick is crucial to the performance: they need to be representative of the dataset characteristics and contain features that may demonstrate the usefulness of explanations. Once we select the few-shot programs, we simply use the model to generate zero-shot explanations, and modify for correctness and structural preferences (e.g. code lines followed by explanations with **exp-lbl**).

Our "development" translation direction is Python  $\rightarrow$  Java. We quickly notice that GPT-3.5 is bad at translating nested functions, which occur many times in the canonical solutions in HumanEval. Compounded with the fact that the original MultiPL-E stop tokens do not allow models to generate multiple functions and that Java does not allow nested functions, the only way for GPT-3.5 to generate a correct translation of these program is to use lambda expressions, which can be extremely convoluted if the nested function is long. Therefore, after loosening the constraint of single function only (see Java section in Apx E), we decide to use the first few-shot example humaneval 107 even odd palindrome as a demonstration to show the model how to translate these type of functions (by adding private helper function after the main function).

Second and third few-shot examples were selected quite arbitrarily. The only criteria we had in-mind was that these programs need to be somewhat difficult, on the longer side length-wise, and that the semantics of the program is not immediately clear after looking at the function name or first sentence explanation of the function. Lastly, the programs also should not be close to each other in the problem sequence (just in case when designing the dataset, (Chen et al., 2021) decided to stress-test different aspect of code-generation in batches). Hence, we picked humaneval\_126\_is\_sorted and humaneval\_1\_separate\_paren\_groups.

Last example is often the most influential due to the proximity to test examples (Lu et al., 2022). We decide on this program after careful error analysis of **exp** and **exp-lbl**. With few-shot **exp-lbl**, we found the explanations to be of great qualities already: the explanation chunks the model into several semantically independent segments and explain each of them separately. We notice that the quality of the explanations (through manual inspection) are worse when the segments are longer or more complicated. In many cases, these coincides with programs that contain one extremely

semantically complicated line. This is because the model has to spend paragraphs explaining these lines, and often produces confusing/wrong statements. Many of the remaining 17 assertion errors (semantic errors) in four-shot **exp-lbl** are due to in-correct/insufficient explanation). Section E.19 shows an example program.

These errors, however, can be effectively mitigated if they were further decomposed into smaller chunks of code statements. Due to the inherent tree-like structure (AST) of program, asking models to decompose is another way of learning finegrain parsing of the code. Surprisingly, models like GPT-3.5 is able to parsing very well. Hence, we developed our third explanation method exp-lbld: we ask the model to explain line-by-line, and breakdown the line into smaller parts if the line is too long or complicated. To demonstrate the usefulness of such method, we pick a program that is short but contains a long and complicated line (humaneval\_88\_sort\_array). See E.19 for the result of explanations generated with few-shots across 3 explanation methods. With exp-lbl-d fourshot, we find the explanations generated for almost all 17 previously failing programs (in exp-lbl) to be correct, and the remaining 12 assertion errors are all results of wrong program generation given correct explanations.

## G Python-to-X Detailed Result Investigation

All experiments detailed here are conducted with GPT-3.5 unless otherwise specified.

## **G.1** Removing target language specific information in zero-shot explanation

```
### Python version

def strlen(string: str) -> int:
    return len(string)

### Explanation

This function takes a string as input and returns the length of the string. It does this by using the built-in 'len 'function in Python. The function is defined with the name 'strlen' and takes a single argument, which is a string. The return type of the function is an integer.

To rewrite this program in Java, you would need to define a function with the same name and argument type, and
```

|                    | Java  | Lua   |
|--------------------|-------|-------|
| exp                | 0.829 | 0.593 |
| exp (remove)       | 0.829 | 0.592 |
| exp-lbl            | 0.825 | 0.615 |
| exp-lbl (remove)   | 0.825 | 0.615 |
| exp-lbl-d          | 0.846 | 0.595 |
| exp-lbl-d (remove) | 0.84  | 0.595 |

Table 7: Comparing results for different explanation types before and after removing target-specific information in zero-shot setting

```
use the 'length()' method of the
'String' class to get the length of the
string. The return type would also need
to be changed to 'int'. Here is an
example of what the Java code might
look like:

"'java
public static int strlen(String string)
{
   return string.length();
}
"'
```

Above is an example of what target specific information in generated explanations looks like.

Since different types of explanations generate different types of kind of information, we remove all of them in Python-to-Java direction to disentangle the effects of target-specific information vs the level of detail in the explanation. The removal is done through a script, where we remove from the first sentence that mentions anything about the target language.

Here, we compare the pass@1 before and after removing such information for all explanation types. As seen, there is only a slight decrease in the performance. When translating into low-resource languages, the occurrence of target-specific information is much less frequent, leading to much less difference between regular explanations vs. explanations with target information removed.

In addition, we compare using target-independent explanations (**exp** (**java**)) vs. target-dependent explanations (**exp** (**tgt-specific**)) in Table 8. Target specific explanations do not impact performance significantly in zero-shot (p = 0.090). Target-specific explanations tend to decrease performance in lower-resource languages.

### **G.2** Four-shot explanation variations

To observe the difference between the Pythonto-Java four-shot explanation, four-shot target language-specific explanation, and re-using zeroshot target-language specific explanation in fourshot translation, we compare their Python-to-X translation performance in 18 target languages (Table 9). Just by observing best trials across language directions in Table 9, exp (java) wins in 6/18 directions, whereas exp (tgt-specific) and exp (zero-shot) each win 5/18 and 11/18 directions. 2-tail paired t-test indicates that both alternative trials are significantly different from re-using 4 shot examples from Java ( $p_{tgt\_specific} = 0.036$ ) and  $p_{zero-shot} = 0.024$ ). Four-shot explanations are worse than zero-shot generated explanation. This is intuitive because the explanations with **exp** method in the zero-shot setting are good enough. By incorporating mostly its own explanation in a few-shot setting, the model is not obtaining more information, but restricting its potential to generate diverse types of explanation.

## **G.3** heuristically selected explanations

For more fair comparisons, we include here the heuristically selected explanations with respective baselines. Since **exp** selection was done over zero-shot explanations, we compare **exp** (**logprob**) against **exp** (**zero-shot**). There is still a mean improvement of 0.73% with standard deviation of 1.8%.

## G.4 Error types breakdown in Python-to-X

For each program, in addition to determine unit tests pass rate, we also use string matching on stderr and stdout to categorize the error type. In order to generalize across different languages, we group the errors into the following 6 types:

- **Type Error** includes all errors related to interactions between variables with the wrong types. For example, in Python, floats cannot be used to index list, and a string cannot be used to multiply with another string.
- Undeclared Error includes all errors calling methods or variables that do not exists. It ranges from undeclared variable, to unable to find equivalent built-in function such as string.swapcase() in Python
- Assertion Error catches all cases where the function output does not match the expected

|                                  |              | Hi           | gh           |              |              | Med          | lium         |              |              |              | Low          |              |              |              | Ex           | tremely-L    | ow           |              |
|----------------------------------|--------------|--------------|--------------|--------------|--------------|--------------|--------------|--------------|--------------|--------------|--------------|--------------|--------------|--------------|--------------|--------------|--------------|--------------|
| trial                            | js js        | срр          | jv           | ts           | php          | rb           | cs           | go           | pl           | r            | rs           | sc           | sw           | sh           | lua          | rkt          | jl           | d            |
| exp (java)<br>exp (tgt-specific) | 84.8<br>85.7 | 82.1<br>80.7 | 82.9<br>82.9 | 85.1<br>83.7 | 77.0<br>76.4 | 78.3<br>78.4 | 83.6<br>85.2 | 45.7<br>45.0 | 68.2<br>66.9 | 46.9<br>47.5 | 74.8<br>75.0 | 74.7<br>74.6 | 70.5<br>70.3 | 55.4<br>53.2 | 60.0<br>59.3 | 41.3<br>39.5 | 70.5<br>71.2 | 44.4<br>42.7 |

Table 8: Comparing zero-shot target-independent explanation vs target-specific explanations across 18 languages. 2-tail paired t test p=0.090

|                                                     |                      | Hi                   | gh                   |                      |                      | Med                  | lium                 |                      |                      |                      | Low                  |                      |                      |                      | Ex                   | remely-L             | ow                   |                      |
|-----------------------------------------------------|----------------------|----------------------|----------------------|----------------------|----------------------|----------------------|----------------------|----------------------|----------------------|----------------------|----------------------|----------------------|----------------------|----------------------|----------------------|----------------------|----------------------|----------------------|
| trial                                               | js                   | cpp                  | jv                   | ts                   | php                  | rb                   | cs                   | go                   | pl                   | r                    | rs                   | sc                   | sw                   | sh                   | lua                  | rkt                  | jl                   | d                    |
| exp (java)<br>exp (tgt-specific)<br>exp (zero-shot) | 87.3<br>85.1<br>86.1 | 77.8<br>79.0<br>80.5 | 82.1<br>82.1<br>81.6 | 88.4<br>87.4<br>85.7 | 76.4<br>78.2<br>78.4 | 80.4<br>80.4<br>80.4 | 83.3<br>82.9<br>83.7 | 51.4<br>52.7<br>52.7 | 73.2<br>73.1<br>73.1 | 55.6<br>59.1<br>57.5 | 73.0<br>76.4<br>76.8 | 73.7<br>75.7<br>75.8 | 67.1<br>68.7<br>70.0 | 73.1<br>72.9<br>73.8 | 67.9<br>68.6<br>68.8 | 44.7<br>45.2<br>47.0 | 69.4<br>69.2<br>68.3 | 45.9<br>48.7<br>48.5 |

Table 9: Comparing different four-shot translation with different explanations: Python-Java explanation, target-specific 4 explanation and target-specific 0 shot explanation across 18 languages. 2-tail paired t-test between first and second row is p=0.036 and between first and third row is p=0.024

output. This indicates that the program runs, but is not functionally the same as the source.

- Runtime Error generally includes all errors that do not occur for every unit tests. For instance, index out of bound error may only occur with input of long lists.
- Other Syntax Errors includes all other type of errors not captured by a specific groups from above.
- Unhelpful includes cases where the generated program contain exclusively comments like TODO, Your Code Here.

For better generalization, we also combine assertion error and unhelpful into semantic error and Type, Undeclared and other syntax errors into syntactic error. Here are some of our main conclusions:

## Less syntax error across the board in zero-shot

In general we see a decrease of syntactic error across all target language resource level (Fig 5). Specifically, there is a significant decrease in **unhelpful** generations in trials with explanations. This is similar to effects of having few shot examples Min et al. (2022b), except in this case we do not actually provide the actual format of target translation. Other than reducing **unhelpful** generations, self-generated explanations also decrease **undeclared** and **type error** (more so in higher resource directions). This is intuitive because as model reasons through program explanations, it may generated sequences that specify variable type or specific methods used within source program, which in term provides more information for the

translation step to generate appropriate method to call. Surprisingly, there is no sign of decrease in **semantic error**. This is likely due to the fact that by resolving syntactic errors, those programs switched to having semantic errors. In Fig 6 we look-into this phenomenon specifically.

No significant difference in four-shot Errors seem to be distributed very similarly across all trials. There are two exceptions. First, in high-resource target languages, other syntax errors seem to drop significantly in exp-lbl-d than the other explanations, which both contain more error than direct baseline. In extremely low-resource target language, there also seem to be a somewhat significant drop in other syntax errors.

## **G.5** Error conversion between direct translation and with explanations

To observe the program status with and without using explanations, we track each problem's status in **direct** and explanation trials. In Fig 6, we plot **direct** status on the x-axis and corresponding status with explanation on the y-axis. Here are some key take-aways:

More detailed explanations decrease semantic error rate In the top two rows of Fig 6, we can observe the differences between three explanation methods. In zero-shot setting (row 1), we can see that exp-lbl converts more semantic errors in direct to pass, and slightly more syntactic errors to semantic error, which are both indication of improvements. In four-shot setting (row 2), with more detailed explanations, we see consistent decrease in pass—semantic error (explanation misleading translation), semantic error->pass but an increase

|                 | ı    | Hi   | igh  |      |      | Med  | lium |      |      |      | Low  |      |      |      | Ex   | tremely-L | ow   |      |
|-----------------|------|------|------|------|------|------|------|------|------|------|------|------|------|------|------|-----------|------|------|
| Trial           | js   | срр  | jv   | ts   | php  | rb   | cs   | go   | pl   | r    | rs   | sc   | sw   | sh   | lua  | rkt       | jl   | d    |
| exp (zero-shot) | 86.1 | 80.5 | 81.6 | 85.7 | 78.4 | 80.4 | 83.7 | 52.7 | 73.1 | 57.5 | 76.8 | 75.8 | 70.0 | 73.8 | 68.8 | 47.0      | 68.3 | 48.5 |
| exp*            | 88.9 | 80.8 | 85   | 88.3 | 78.6 | 81.4 | 85.1 | 52.2 | 71.6 | 57.3 | 74.5 | 76.1 | 71.3 | 73.1 | 67.9 | 46.2      | 72.9 | 50.7 |
| exp-lbl         | 87.6 | 82.4 | 85.3 | 87.1 | 81.5 | 80.1 | 84.7 | 50.8 | 72   | 56.9 | 74.9 | 73.9 | 70.1 | 71.9 | 68.6 | 45.6      | 72.1 | 46.2 |
| exp-lbl-d       | 87.8 | 83.9 | 86.5 | 88.3 | 82   | 80.7 | 84.3 | 50.6 | 70.9 | 57   | 76.3 | 75.5 | 70.9 | 72.5 | 69.4 | 45.3      | 71.1 | 45.1 |
| exp-lbl-d*      | 87.9 | 84.6 | 87.8 | 88.5 | 81.5 | 80.6 | 85.3 | 51.6 | 70.1 | 57   | 78.7 | 77.7 | 71.9 | 72.3 | 69.4 | 46.3      | 71.6 | 44   |

Table 10: Four-shot translation with explanations vs. respective heuristically selected explanations. **exp\*** represent heuristically selected **exp-lbl-d** using **frag** 

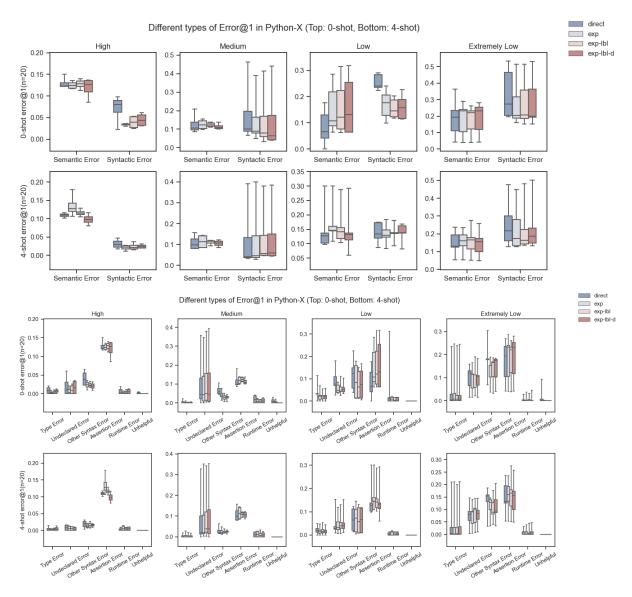

Figure 5: Python-to-X translation Error@1 rate (of different types) across different target language resources. The top plot displays semantic vs. syntactic error while the bottom displays detailed error types. We use string simple string matching to determine error type and use the same formal as Pass@1 to calculate Error@1

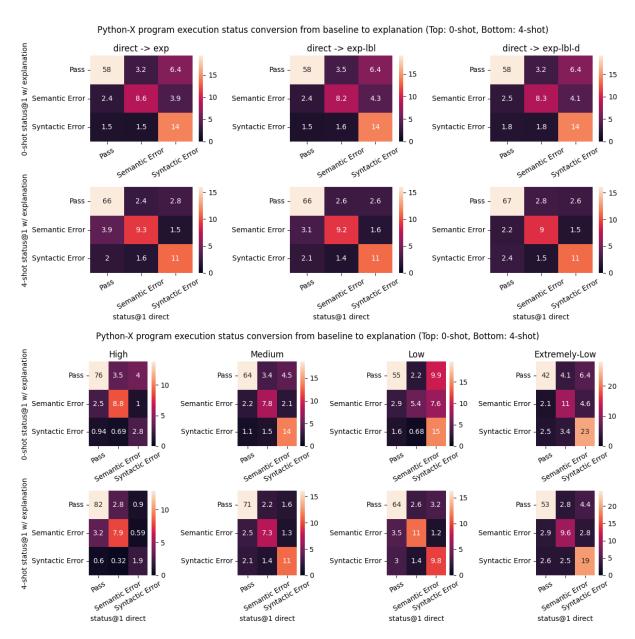

Figure 6: Python-to-X translation status conversion between baseline and explanation. X-axis indicate baseline status and y-axis indicate translation status with explanations. In the top figure, results are aggregated across target languages. In the bottom figure, results are aggregated across **exp. exp-lbl**, and **exp-lbl-d** 

of pass—syntactic error. These all indicate that a more detailed explanation indeed decreases the amount of semantic errors

Higher target language resource, proportionally more improvement with explanation, less misleads In the bottom two rows of Fig 6, we can see the effectiveness of explanation across target languages of different resource level. In zero-shot (row 3), we see a majority of the improved cases (not pass->pass) come from improving syntactic error. However, if we count the improvements of syntactic error->semantic error, the effect becomes similar. Proportionally, high-resource benefits the most in improving syntactic errors. In lower resources, there's proportionally more chance of explanation misleading the translation (pass->no pass. In four-shot (row 4), the effect of explanation is much smaller (pass->no pass or no pass->pass)

## G.6 Translation pass rate with different program lengths

Typically, generating longer programs is harder. We look into the success rate of each our trials with respect to the source program length to observe if there are any patterns. We find that **explanation affects translation across length uniformly, with better performance in high-resource long programs**. In the top left box plot of Fig 7, we can see a more significant improvement for longest set of programs with explanation. This effect dampens slightly as we translate to lower-resource languages.

#### G.7 Python-to-X translation Pass@10 (n=20)

In the main result table 1, we presented Pass@1 results with GPT-3.5. For convenience and cost, we also report @10 results from the same trial (Table 11), but note that for more accurate and optimal estimation @10 should be estimated with n=200 and t=0.8 (Cassano et al., 2022).

Less relative improvements than pass@1 Overall, from Table 11, we can see less improvements in pass@10. This is reasonable because ultimately adding explanation restricts the generation space and lowers the diversity of the output generations. Still, we see consistent improvements with explanations.

**Zero-shot exp provide best coverage** In the top 4 rows of Table 11, we can see **exp** outperforms the rest in the most directions (9/19). This is probably because there are countless ways of explaining

a program in free-form natural language, and abstract explanation provide the least constraints on generating a diverse set of programs (better recall)

**Four-shot better/detailed explanation leads better coverage** In the bottom 4 row of Table 11, we can see that either **direct** translation, **exp-lbl-d**, or heuristically selected explanation wins. Indicating that with a good quality explanation, we can still obtain improvements in few-shot setting.

## G.8 Python-to-X translation performance vs. NL-to-Code performance

To investigate whether NL-to-code performance correlates to python-to-X translation performance, we compare our zero-shot results with Cassano et al. (2022) with code-davinci-002. In Fig 8, we can see a strong correlation between the two. On top of direct translation, explanations (best explanation for each target language) improve translations (absolute difference) uniformly across source languages, and a higher relative improvements in languages which are hard for NL-to-code task (lower-resource languages)

# G.9 Python-to-X for Opensource modelsH X-to-X Opensource Model Results

All experiments detailed here are conducted with GPT-3.5 unless otherwise specified.

There are still improvements with self-generated explanations across most directions In weaker opensource models CodeGen2-1B improves more consistently (than 16B) using self-generated explanations (baseline is the worst in all X-to-X directions, and in 17/18 Python-to-X directions), as much as 300%+ improvement (12, Lua→Python, Python→JavaScript). In Python→Ruby, model with explanations obtains a pass rate of 5.9, while baseline does not generate any single correct translation (pass rate of 0). CodeGen2-16B shows weaker results, with baseline outperforming in 10/18 directions in Table 1 and 2. Perhaps it has a weaker alignment between natural language and programming language, resulting in worse explanations generated for each problem. The majority of errors from translation with explanation are syntactic. For Llama2CodeInstruct-34B, there are consistent absolute improvements of 5%-10% and maximum relative improvements of up to 40% (Java  $\rightarrow$  C++ in table 2).

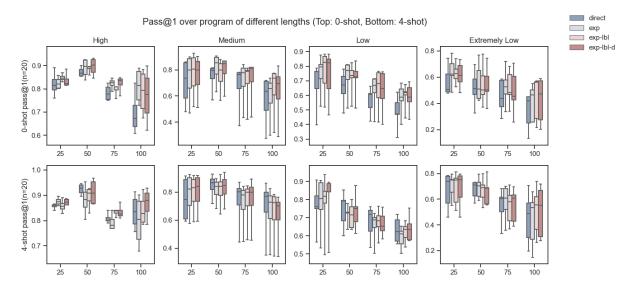

Figure 7: Python-to-X translation pass@1 rate across programs binned in quartiles. On x-axis, 25=shortest, 100=longest programs

| Res            |      | H           | gh          |             |             | Med         | lium        |      |             |      | Low  |             |                  |             | Ex          | tremely-L   | ow          |             |
|----------------|------|-------------|-------------|-------------|-------------|-------------|-------------|------|-------------|------|------|-------------|------------------|-------------|-------------|-------------|-------------|-------------|
| Trial          | js   | срр         | jv          | ts          | php         | rb          | cs          | go   | pl          | r    | rs   | sc          | sw               | sh          | lua         | rkt         | jl          | d           |
| direct(0)      | 90.3 | 83.5        | 83.1        | 84.4        | 75.8        | 83.7        | 85.4        | 50.6 | 67.2        | 51.9 | 82.2 | 75.3        | 75.2             | 70.3        | 66.8        | 45.3        | 69.6        | 49.1        |
| exp(0)         | 89.1 | 87.3        | 88.6        | 88.7        | 80          | 81.8        | 87.5        | 52.5 | <u>74.4</u> | 57.4 | 81.3 | <u>80.8</u> | 78.3             | 71.9        | 70.2        | <u>58.3</u> | 75.8        | 51.5        |
| exp-lbl(0)     | 88.6 | <u>87.8</u> | 87.8        | 88.3        | 79.4        | 83.8        | 87.4        | 50.6 | <u>73.4</u> | 59.2 | 83.4 | 80.6        | 80.6             | 72.6        | <u>71.6</u> | <u>52.2</u> | 75.3        | <u>51.7</u> |
| exp-lbl-d(0)   | 87.7 | 83.7        | 87.9        | 88.3        | 78.7        | 85.4        | 85.9        | 49.1 | 71.4        | 55.8 | 82.7 | 78.9        | <u>81.7</u>      | 67.9        | 68          | 49.3        | 73.8        | 50.4        |
| direct (4)     | 92   | 88.4        | 88.6        | 90.9        | 84          | 86          | 88.1        | 56.9 | 78.9        | 65.1 | 84.7 | 81.2        | 79.6             | 83.8        | 73.7        | 59.7        | 71.5        | 52.5        |
| exp (4)        | 90.3 | 81.2        | 86.4        | 88.9        | 78.7        | 85.1        | 85.4        | 56.5 | 79.8        | 61.1 | 82.4 | 80.5        | 78.4             | 82.3        | <u>75.1</u> | 57.6        | 74.5        | 52.9        |
| exp-lbl (4)    | 89   | 85.3        | 88.1        | 90.6        | 84.6        | 85.7        | 86          | 57   | 79.9        | 64.6 | 81.7 | 79.9        | 77.9             | 82.9        | 73.5        | 61.4        | <b>77.9</b> | <u>55</u>   |
| exp-lbl-d (4)  | 89.7 | 88.1        | <u>89.6</u> | <b>92.2</b> | <b>85.2</b> | 86.3        | 87          | 55.7 | <b>80.3</b> | 64   | 83.9 | 82.1        | <u>79.9</u>      | <u>84</u>   | 74          | <u>61.6</u> | 77          | 51.7        |
| exp (4)*       | 89.8 | 84.8        | 87.5        | 90.1        | 83.2        | <b>86.6</b> | <b>88.1</b> | 55.8 | 77.4        | 64.8 | 81.4 | <b>82.6</b> | <b>80.1</b> 78.4 | 81          | 73.8        | 62.5        | 77.1        | 54.9        |
| exp-lbl-d (4)* | 89.8 | 87.6        | <b>90.9</b> | 92.1        | 84.5        | 84.9        | 88          | 56.1 | 79.9        | 63.4 | 84.5 | 82.3        |                  | <b>84.1</b> | <b>75.3</b> | <b>64.2</b> | 77.3        | 50.7        |

Table 11: Translation pass@10 from Python to X. \* indicate heuristically selected explanations (Section 3.4). Parenthesis in **trial** indicates # of shots. Res=target language resource level. Best within same shot setting (no heuristics) is <u>underscored</u> and overall best is in **bold** 

| Res                                   |                                     | Hi                              | igh                               |                                     |                                     | Med                                  | lium                              |                                 |                                   |                                     | Low                                 |                                     |                                     |                                     | Ex                              | tremely-I                       | Low                                 |                                        |
|---------------------------------------|-------------------------------------|---------------------------------|-----------------------------------|-------------------------------------|-------------------------------------|--------------------------------------|-----------------------------------|---------------------------------|-----------------------------------|-------------------------------------|-------------------------------------|-------------------------------------|-------------------------------------|-------------------------------------|---------------------------------|---------------------------------|-------------------------------------|----------------------------------------|
| Trial                                 | js                                  | срр                             | jv                                | ts                                  | php                                 | rb                                   | cs                                | go                              | pl                                | r                                   | rs                                  | sc                                  | sw                                  | sh                                  | lua                             | rkt                             | jl                                  | d                                      |
|                                       |                                     |                                 |                                   |                                     |                                     |                                      |                                   | Code                            | eGen2-1E                          |                                     |                                     |                                     |                                     |                                     |                                 |                                 |                                     |                                        |
| direct<br>exp<br>exp-lbl<br>exp-lbl-d | 4.6<br>15.4<br>13.9<br>12.7         | 9.4<br>11.7<br>10.7<br>11.7     | 5.3<br><u>7.8</u><br>6.4<br>7.6   | 7<br>13.5<br>9.6<br>10.5            | 13.4<br>14.2<br>14.7<br>14.5        | 0<br><u><b>5.9</b></u><br>4.9<br>3.8 | 6.4<br><u>8.3</u><br>7.5<br>8     | 3.5<br><u>8.3</u><br>7.3<br>7.5 | 3.6<br>3.9<br>3.9<br><u>4.5</u>   | 0.6<br>0.6<br><u>0.9</u><br>0.4     | 4.7<br><u>8.9</u><br>8.5<br>7.9     | 2.6<br>5.8<br>4<br>4.7              | 3.5<br>6.9<br>7.2<br><u>7.4</u>     | 5.7<br>4.8<br>4.6<br>4.6            | 2.7<br>4.9<br>4.1<br><u>5.2</u> | 0<br>0<br>0.1<br>0              | 2.4<br>2.9<br>3.3<br>3              | 6.2<br><u><b>7.9</b></u><br>7.3<br>5.9 |
|                                       |                                     |                                 |                                   |                                     |                                     | Co                                   | deGen2-1                          | B with e                        | xplanatio                         | s from C                            | hatGPT                              |                                     |                                     |                                     |                                 |                                 |                                     |                                        |
| exp<br>exp-lbl<br>exp-lbl-d           | 19.3<br>17.2<br>18.2                | 15.5<br>14<br>14.8              | 6.1<br>6.1<br>0.4                 | 10.8<br>11.7<br>13.2                | 16.5<br>16.1<br>16.5                | 3.9<br>4.8<br><u>4.9</u>             | 11.2<br>11.6<br><u>12</u>         | 9.8<br>10.7<br><b>12.1</b>      | 4.2<br>3.6<br>3.7<br>Gen2-16l     | 0.4<br><u>0.6</u><br><u>0.6</u>     | 10.3<br>9.5<br>9.6                  | 7<br>6.5<br><u><b>7.2</b></u>       | 10.4<br>9.8<br>9.3                  | 5.2<br>5.6<br><u><b>7.9</b></u>     | 4.8<br>4.9<br>4.8               | 0.1<br>0.1<br><b>0.3</b>        | 3.7<br><u>4.5</u><br>3.7            | 7.2<br><u><b>8.5</b></u><br>7.8        |
|                                       |                                     |                                 |                                   |                                     |                                     |                                      |                                   | Code                            | Genz-101                          | •                                   |                                     |                                     |                                     |                                     |                                 |                                 |                                     |                                        |
| direct<br>exp<br>exp-lbl<br>exp-lbl-d | <b>48.4</b><br>45.1<br>45.1<br>43.2 | <b>41.2</b> 38.2 39.7 38.4      | 47.7<br>40.4<br>46.7<br><b>50</b> | 44.8<br>43.7<br>43<br>39.9          | 38.4<br>37.5<br><b>41</b><br>37.6   | 8.6<br>2.8<br>11<br>13               | 46<br>41.8<br>45.3<br><b>47.1</b> | 32.5<br>30.5<br>29.3<br>30.1    | 18.4<br>20.1<br>19.2<br><b>21</b> | 10.8<br>13.3<br>12.6<br>11.7        | 29.6<br>32.7<br><b>32.9</b><br>32.6 | 29.6<br>29.1<br><b>31.6</b><br>30.6 | 20.5<br>23.8<br>25.4<br><b>27.3</b> | 12.6<br>10.5<br><b>12.8</b><br>11.7 | 20.2<br>23.4<br>22.8<br>24.3    | 1.1<br><b>1.6</b><br>1.3<br>1.3 | 22<br>23.8<br><b>24.9</b><br>24.8   | 11.7<br>14.4<br><b>15.8</b><br>15      |
|                                       |                                     |                                 |                                   |                                     |                                     |                                      | I                                 | Llama2Cc                        | deInstruc                         | t-34B                               |                                     |                                     |                                     |                                     |                                 |                                 |                                     |                                        |
| direct<br>exp<br>exp-lbl<br>exp-lbl-d | 64<br><b>69.9</b><br>69.3<br>69.4   | 55.7<br><b>58</b><br>56<br>57.1 | 61<br>59.1<br>62.7<br><b>63.3</b> | 55.9<br><b>67.7</b><br>64.7<br>64.2 | 52.1<br>58.5<br>56.5<br><b>59.1</b> | 55.5<br>67.5<br>67.7<br><b>69.3</b>  | 67.7<br>63.6<br>64.6<br>64.8      | 34.4<br>33.2<br>31.6<br>30.4    | 37.7<br><b>47.1</b><br>45<br>44.7 | 23.2<br>26.3<br>25.4<br><b>26.8</b> | 42.2<br>45.8<br><b>47</b><br>42.6   | 45.6<br><b>48.9</b><br>42.9<br>46.1 | 30.8<br>34.8<br>34.1<br>34.3        | 29.5<br>29.3<br><b>30.5</b><br>28.2 | 28.6<br>33.4<br>31.3<br>33.3    | 23.7<br>28<br>25.1<br>23.7      | 47.5<br><b>59.4</b><br>58.9<br>55.1 | 26.5<br>24.8<br>25.4<br><b>28.2</b>    |

Table 12: Translation pass@1 from Python to X (0-shots) with open source models. Best within same the same model is in **bold**. Between **CodeGen2-1B** and **CodeGen2-1B with explanation from ChatGPT**, best amongst using same model's explanation is <u>underlined</u>.

|                  |                                                               |           |        | Code  | eGen2-1B |           |        | Code | eGen2-16l | В         | Ll     | ama2C | odeInstruc | et-34B    |
|------------------|---------------------------------------------------------------|-----------|--------|-------|----------|-----------|--------|------|-----------|-----------|--------|-------|------------|-----------|
| Resource         | Type                                                          | src-tgt   | direct | exp   | exp-lbl  | exp-lbl-d | direct | exp  | exp-lbl   | exp-lbl-d | direct | exp   | exp-lbl    | exp-lbl-d |
|                  | D-D                                                           | py - js   | 4.6    | 14.9  | 13.9     | 13.1      | 48.4   | 45.1 | 45.1      | 43.1      | 64     | 69.9  | 69.3       | 69.4      |
| High-to-High     | D-S                                                           | js - jv   | 7.8    | 11.2  | 9.6      | 10.1      | 47.3   | 44.3 | 42        | 40        | 67.1   | 69.1  | 70.4       | 66        |
| підп-ю-підп      | S-D                                                           | cpp - py  | 8.3    | 13.9  | 13.5     | 12.5      | 38     | 57.2 | 55.1      |           | 84.4   | 86.1  | 84.4       | 85.4      |
|                  | S-S   jv - cpp   14.2   15.6   14.8   15.9   52.7   49.2   47 | 47.7      | 46.9   | 43.3  | 60       | 60.3      | 59.2   |      |           |           |        |       |            |           |
| High to Foot     | D-D                                                           | js - rkt  | 0      | 0     | 0        | 0         | 2      | 2.1  | 2         | 1.7       | 21.3   | 26.6  | 23.7       | 19        |
|                  | D-S                                                           | py - d    | 6.2    | 7.9   | 7.3      | 5.9       | 11.7   | 14.4 | 15.8      | 15        | 26.5   | 24.8  | 25.4       | 28.2      |
| riigii-to-ExtLow | S-D                                                           | cpp - lua | 8.9    | 11.8  | 10       | 9.8       | 33.6   | 35.2 | 33.2      | 33.5      | 34.8   | 43    | 38.9       | 36.7      |
|                  | S-S                                                           | jv - jl   | 3.2    | 4.9   | 3.9      | 4.4       | 26.4   | 27.9 | 25.8      | 25.9      | 51.5   | 62.2  | 59         | 58.1      |
|                  | D-D                                                           | lua - py  | 1.9    | 6     | 5.9      | 5.6       | 37.6   | 45.6 | 47.8      | 46.7      | 55.1   | 70.9  | 59.9       | 61.5      |
| ExtLow-to-High   | D-S                                                           | rkt - jv  | 7.9    | 7.6   | 8.1      | 7.9       | 28.4   | 27.8 | 24.7      | 24.8      | 61.2   | 59.4  | 58.2       | 57.3      |
| ExtLow-to-riigii | S-D                                                           | jl - js   | 3.7    | 6.9   | 3.9      | 5.1       | 40.1   | 39.7 | 40        | 42.9      | 55.1   | 67.7  | 66.9       | 68.8      |
|                  | S-S                                                           | d - cpp   | 11.7   | 12.7  | 12.6     | 14.1      | 53.1   | 47.6 | 47.1      | 50.4      | 55     | 65.3  | 59.8       | 62        |
| ExtLow-to-ExtLow | D-D                                                           | lua - rkt | 0      | 0     | 0        | 0         | 0.8    | 0.9  | 1         | 0.9       | 18.7   | 23.5  | 19.4       | 18        |
|                  | D-S                                                           | rkt - jl  | 2      | 2.1   | 1.5      | 0.8       | 13.1   | 14.6 | 14.6      | 14.4      | 52.4   | 58.3  | 50.2       | 47.8      |
|                  | S-D                                                           | d - lua   | 7.7    | 8.2   | 6.3      | 7.2       | 29.3   | 28.1 | 28.8      | 28.9      | 27.6   | 35.3  | 31.1       | 32        |
|                  | S-S                                                           | jl - d    | 0      | 0.007 | 0        | 0         | 10.1   | 7.8  | 5.4       | 5.3       | 24.9   | 26.5  | 28.2       | 28.3      |

Table 13: 0-Shot translation pass@1 between 16 different pairs of languages for open source models. **Resource** indicates the language resource levels of the source and target. **Type** indicates the source and target language typing characteristics (D/S=dynamically/statically typed). The best runs within the same model are in **bold**.

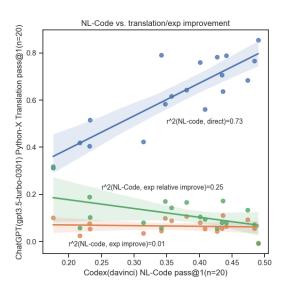

Figure 8: NL-to-code generation vs. Python-to-X translation performance (zero-shot)

Better explanation leads to better translation

even in smaller model cases. We compare CodeGen2-1B performance given self-generated explanation vs. GPT-3.5 generated explanation and see that the better explanation outperforms self-generated explanation in 12/18 Python-to-X directions, with a maximum improvement of 400%+ in Python $\rightarrow$  JavaScript.

In smaller/weaker models, detailed explanations (exp-lbl or exp-lbl-d) do not improve as much as exp does Often this is due to lower quality explanations generated when the model is asked to do something it is not capable of. The line-by-line explanations often lead to repetitive content when source programs contain several repetitive lines (library import in C++  $\rightarrow$  Python direction, with CodeGen2-1B)

Explanation's effectiveness at improving downstream translation is transferable between mod-

els Explanations that lead to higher pass rates in GPT-3.5 also tend to lead to higher success rates in CodeGen2-1b. If we compare Table12 exp, exp-lbl, exp-lbl-d trials with CodeGen2-1b with GPT-3.5 against the same three rows in Table 1, we see the best explanation type in each translation direction (e.g. Python →TypeScript) are typically the same between two models. This is an indication of the "robustness" of the explanations.

# I Explanation Improvement correlation with problem difficulty

To understand whether self-generated explanation improve more difficult problems (or vice versa), we

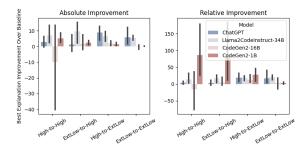

Figure 9: X-to-X translation with GPT-3.5 (pass@1, zero-shot) improvements (best explanation over baseline) across models grouped by source-target resource level

plot per-problem **direct** pass@1 and whether **exp** improves over **direct** (Fig 4). **direct** pass@1 rate serves as a good approximation of how difficult the problem is given the model. In main text we discuss that the **exp** improves difficult problems more often than easy problems. For easy problems (the right-most column), explanations can often decrease performance. Perhaps this is a result of redundant or inconsistent information leading to confusion. This indicates that a potential way to improve performance further is to automatically pick the difficult problems to explain.

To show that such strategy works, we assume access to oracle metric (direct pass@1) and leverage our cached generations from direct and exp translations. For each problem, if the direct pass@1 rate is smaller than threshold (i.e. difficult problem), we use explanation, otherwise we use direct translation. We repeat this for all 36 translation directions in Python-to-X and X-to-X and present full results in Table 14. Immediately we can see that 1) low-resource languages typically require more explanations. 2) select almost always outperform direct and exp (only lost in 1 case with  $D\rightarrow C++$ ). In best case scenario (Racket  $\rightarrow$  Julia), we see as much as 9.6% relative improvement over exp with select, while explaining less than half of the problems.

This is however still impractical for inference during test time. Having to approximate hardness through direct translation requires more computation than generating a single explanation. Ideally, one could build classifiers or use heuristics to select programs to translate. We leave this for future directions.

### J Alternative latent language guidance

In addition to asking the model to generate explanations, we experimented with various forms of latent languages (in the order of more structurally formal to more free-form natural language). We report here their pass@1 (n=1) for Python-Java

- **Pivot language**: Instead of generating target program language directly, we also asked the program to translate to a pivot language and then translate to the target language. For initial experiment, we take the first generation from direct translation to the pivot language as intermediate step regardless of their accuracy.  $pass@1_{C++} = 0.732, pass@1_{Bash} = 0.81, pass@1_R = 0.703$ . More experiments in the next section.
- **Pseudocode**: An intermediate form of program sketch described with a mix of mathematical operations and natural language. To ensure the format of the pseudocode, we prompt with \\begin{algorithm} and use \\end{algorithm} as stop token. pass@1 = 0.861
- CoT: In Chain-of-thought (CoT) prompting, we break down the the input program space and translate each sub-components before combining all results together as a whole. In the decomposition phase, we try decomposing through model's perception of "steps" within algorithm, as well as programmatically extracting function calls within source programs that are often hard to translate (especially in low resource languages) pass@1 = 0.734
- **Steps**: ordered list of natural language steps describing major steps of the program following work by Jiang et al. (2023). pass@1 = 0.824
- Summary: free-form natural language sentences summary of what the program does. pass@1 = 0.854
- Gold summary: We use the original human written docstring instructions (from HumanEval) as gold summaries for the program and ask the model to translate given the program and summary. pass@1 = 0.813

| direction | # exp | total | direct | exp  | select | δ    |
|-----------|-------|-------|--------|------|--------|------|
| d-lua     | 48    | 116   | 68.4   | 69.4 | 75     | 5.6  |
| py-d      | 100   | 156   | 42     | 44.4 | 45.4   | 1    |
| py-sh     | 115   | 158   | 47.9   | 55.4 | 55.8   | 0.4  |
| cpp-py    | 19    | 149   | 92.3   | 90.2 | 93.6   | 1.3  |
| lua-py    | 22    | 144   | 89.5   | 85.9 | 89.9   | 0.4  |
| py-rb     | 47    | 161   | 78.3   | 78.3 | 81.7   | 3.4  |
| py-scala  | 77    | 160   | 63.7   | 74.7 | 75.8   | 1.1  |
| py-swift  | 69    | 161   | 64.4   | 70.5 | 71.4   | 0.9  |
| py-ts     | 47    | 159   | 78.9   | 85.1 | 85.9   | 0.8  |
| py-cpp    | 49    | 161   | 76.6   | 82.1 | 83.1   | 1    |
| java-cpp  | 43    | 155   | 77     | 79.8 | 80.9   | 1.1  |
| py-jl     | 71    | 159   | 61.6   | 70.5 | 71.2   | 0.7  |
| sh-java   | 39    | 138   | 71.7   | 73.9 | 76.8   | 2.9  |
| jl-d      | 90    | 137   | 41.6   | 43.4 | 43.7   | 0.3  |
| rkt-java  | 58    | 136   | 65.9   | 77.1 | 82.6   | 5.5  |
| js-rkt    | 117   | 154   | 30.2   | 41.9 | 44.3   | 2.4  |
| rkt-jl    | 67    | 137   | 63.3   | 64.3 | 70.5   | 6.2  |
| java-jl   | 72    | 154   | 60.2   | 75.4 | 76.1   | 0.7  |
| py-go     | 96    | 154   | 42.4   | 45.7 | 47.5   | 1.8  |
| py-java   | 50    | 158   | 76     | 82.9 | 84.2   | 1.3  |
| py-r      | 113   | 161   | 40.4   | 46.9 | 48.6   | 1.7  |
| py-pl     | 83    | 161   | 58.3   | 68.2 | 71.2   | 3    |
| py-rkt    | 131   | 161   | 31.3   | 41.3 | 41.9   | 0.6  |
| js-java   | 43    | 152   | 77     | 77.3 | 81.3   | 4    |
| jl-js     | 29    | 138   | 83.1   | 83.5 | 85.8   | 2.3  |
| py-php    | 59    | 161   | 68.4   | 77   | 77.8   | 0.8  |
| py-lua    | 86    | 161   | 56.2   | 60   | 61.1   | 1.1  |
| py-rs     | 58    | 156   | 70.6   | 74   | 74.8   | 0.8  |
| d-cpp     | 21    | 116   | 88.4   | 81.4 | 87.8   | -0.6 |
| cpp-lua   | 58    | 149   | 69.2   | 71.9 | 74     | 2.1  |
| py-cs     | 45    | 158   | 79.2   | 83.6 | 85.1   | 1.5  |
| lua-rkt   | 121   | 145   | 29.6   | 45.2 | 46.4   | 1.2  |
| py-js     | 36    | 161   | 85.5   | 84.8 | 86.1   | 0.6  |

Table 14: Pass@1 for **direct**, **exp**, and **select** trails, where **select** picks only hard problems with **direct** pass@1 less than 0.9 to explain. # **exp** records the number of problems explained.  $\delta$  is calculated as **select** — max(**direct**, **exp**)

# J.1 model's dependency on pivot program accuracy

Within pivot program experiments (Python-C++-Java, Python-Bash-Java, Python-R-Java), we further analyzed the Java accuracy by measuring the subset accuracy: we split the set of source problems into those with a correct pivot translation, vs those with an incorrect pivot translation. Here is the result:

As seen in Table 15, there is no clear differences between the subset in which the pivot language passes or fails:

- For C++ and R, regardless of the pivot accuracy, Java translation accuracy drops with pivot.
- For Bash, regardless of the pivot accuracy, Java translation accuracy improves with pivot.

Although the improvement given pivot language seem monotonic on an aggregated level, this is not to say that pivot language has no effects on translation accuracy because the programs that are correctly translated in pivot language likely has some characteristic that can confound the translation accuracy.

To further investigate whether we can change individual behavior in an individual problem setting, we pick either only correct or incorrect programs sampled from ChatGPT and observe translation performance (Table 16). If we do not have such a correct/incorrect pivot program we discard that problem. Since there could be bias in the dataset where for a specific language, harder problems might have more likelihood of having incorrect problems than correct problems, we experiment with various high-/low resource combinations of target language and pivot, to be able to make conclusions overcoming such bias.

Formal language as intermediate step can achieve equivalent or better results than natural language. In Table 16, comparing exp (bottom row) against Correct Pass@1, we can see that sometimes using formal language as intermediate step can indeed reach or surpass using explanation as intermediate steps. Using higher-resource pivot language than the target language always seem to help more than using lower-resource language, except for rkt-java, which could just be evaluated on

an easier subset. This is intuitive because higher resource language generations in general are of better quality, and if the benefit of obtaining more information and generation length out-weights the noise, this is a valid way of boosting performance. Natural language can be thought of an extreme case of this with highest level of resource, with high probability of quality self-generated context.

Formal intermediate steps are highly unpredictable. By glancing at the difference between Correct Pass@1 and Incorrect Pass@1, we can see incorrect pivot programs lead to drastically worse performance. If we observe the breakdown of the errors, we see a lot of Incorrect Unhelpful@1, indicating that the pivot programs themselves are unhelpful. Even if we assume models do not generate any unhelpful generations and combine Incorrect Unhelpful@1 with Incorrect Pass@1, we still see a significant gap between incorrect and correct pivot programs. Specifically, Incorrect Semantic Error@1 tends to be much higher than Correct Semantic Error@1. In ablation studies Table 4 we learned that when the wrong intermediate step is highly related to the source program in semantics, it decreases the translation performance more. In this experiment, since the semantics of source program and pivot program is almost identical, the mistakes in pivot program can have deleterious effects on translation.

Natural language mistakes are taken less seriously To compare the effect of having mistakes in natural language vs pivot programs, we included Incorrect retrieved exp Pass@1 from Table 4. Since swapping an explanation with a closely related that of a similar problem guarantees the explanation to be wrong, we can compare this with Incorrect Pass@1. We found that on average, mistakes in natural language explanations do not decrease translation performance as much as programming language mistakes do.

## K GPT-3.5 score heuristics

In addition to two heuristics mentioned in Sec 3.4, we also try prompting GPT-3.5 to select the best explanation. We follow works in automatic generation evaluation with LLMs (Kocmi and Federmann, 2023; Wang et al., 2023b; Chen et al., 2023c; Fu et al., 2023; Wang et al., 2023b) and experiment with multiple-choice, direct assessment (generating a score between 0 and 100), and summarizing from

| pivot | java pass | overall pass | pass(direct T) | pass(explT) | pass(directlF) | pass(direct F) |
|-------|-----------|--------------|----------------|-------------|----------------|----------------|
| C++   |           | 76           | 86             | 81          | 42             | 31             |
| Bash  | 74        | 81           | 82             | 89          | 70             | 74             |
| R     |           | 70           | 85             | 77          | 71             | 68             |

Table 15: Translation using formal language as pivot intermediate "explanation". Results are obtained with pass@1(n=1). **direct** indicate translation accuracy with direct translation (no explanation), and **exp** means explain then translate. **T** indicate the pivot program is correct, and similarly for **F**. Hence, **pass(direct|T)** means the pass rate for direct translation within the subset of programs that the pivot program is correct.

| pivot ablation (0 shot, n=20)                                                              | php-java                   | rkt-java                  | java-php                  | rkt-php                   | java-rkt                     | php-rkt                   |
|--------------------------------------------------------------------------------------------|----------------------------|---------------------------|---------------------------|---------------------------|------------------------------|---------------------------|
| # correct problems                                                                         | 154                        | 136                       | 155                       | 138                       | 155                          | 147                       |
| Correct Pass@1 Correct Semantic Error@1 Correct Syntax Error@1 Correct Unhelpful@1         | 80.3<br>7.2<br>12.5<br>0   | 84.3<br>8.1<br>7.6<br>0   | 79.7<br>12.6<br>7.7<br>0  | 69.6<br>15.6<br>14.8<br>0 | 40.8<br>21.3<br>37.8<br>0    | 37.9<br>22.5<br>39.6<br>0 |
| # incorrect problems                                                                       | 154                        | 149                       | 140                       | 152                       | 140                          | 157                       |
| Incorrect Pass@1 Incorrect Semantic Error@1 Incorrect Syntax Error@1 Incorrect Unhelpful@1 | 35<br>12.1<br>11.2<br>41.7 | 75.8<br>13.7<br>10.5<br>0 | 43<br>38.3<br>6.5<br>12.1 | 63.9<br>24.4<br>11.8<br>0 | 23.7<br>29.2<br>36.3<br>10.7 | 8.3<br>12.3<br>17.4<br>62 |
| direct Pass@1<br>exp Pass@1<br>Incorrect retrieved exp Pass@1                              | 70<br>82<br>75             | .9                        | 68<br>7'<br>73            | 7                         | 31<br>41<br>31               | .3                        |

Table 16: We use correct/ incorrect pivot program translation to observe the sensitivity models have in formal intermediate reasoning steps. All entries indicate 0-shot Pass@1(n=20). The column label indicate translation direction, pivot language, and the available problems generated. For example, **rkt-java** refers to translating **Python** to Java, with Racket as pivot language. **Semantic Error** is equivalent to assertion error, **Unhelpful** generations include incomplete code with comments like "// TODO", "// Write your code here". All other errors are grouped under **Syntax Error**s

multiple explanations. None of these methods outperformed random selection, so we do not include this method in Table 3. GPT-3.5-scores (direct assessment) of the explanations almost always fall between 90-100.

#### L Coder-reviewer details

Coder-Reviwer is a re-ranking method introduced by (Zhang et al., 2022) to re-rank code generations without verifying through symbolic tools (i.e. compilers) in NL-code tasks. The method found that averaging the logprob score from "coder" (which estimates a length-normalized p(code|NL)) and "reviewer" (which estimates a length-normalized p(NL|code)) can be used as a good metric to rerank code generations. Formally the score is defined as:

$$\alpha \frac{logp(x|y)}{|x|} + (1 - \alpha) \frac{logp(y|x)}{|y|} \tag{1}$$

where x represents the natural language description of the code, y represents generated code, and  $\alpha$  is the hyperparameter that weighs the importance between the two terms.

In our problem, we have the inverse task of trying to find the best explanation x given y. Since the score is symmetric, we use the same formula during re-ranking.

To calculate the logprobs, we used CodeGen2-12B(Nijkamp et al., 2023). We use prompt in L.1 and L.2. To obtain the best performance in estimated pass rate (Table 3), we try 0,1, or 2-shots (if GPU memory allows), and vary  $\alpha$  between 0-1 with 0.1 interval (except for Python-Racket exp, which we tried 0.02 between 0.8-1.0 in addition to the rest). In Figure 10 we plot the best performing setting for each experiment trials across  $\alpha$ .

In section L.3 and section L.4, we show an example of correct and incorrect selection of explanations by coder-reviewer (To provide an idea of what explanations look like, we include only 5 out of 20 total explanations).

#### L.1 Coder prompt

Can you write a Python program given this explanation?

#### ### Explanation

This function takes in a list of integers and returns a boolean

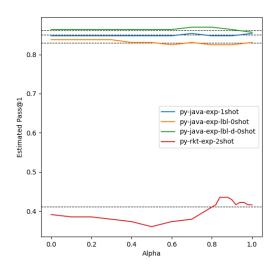

Figure 10: Coder-Reviewer best few-shot setting varying  $\alpha$  hyper-parameter. Black dotted lines are average baseline performance where explanations are selected randomly.

indicating whether the list is sorted in non-descending order and has no more than two occurrences of any integer. The function first creates a dictionary where the keys are the integers in the list and the values are the number of times that integer appears in the list. It then checks if any integer appears more than twice in the list, and returns False if so. Finally, it checks if the list is sorted in non-descending order, and returns True if so, and False otherwise.

#### ### Python version

```
from typing import List

def is_sorted(lst: List[int]) -> bool:
    count_digit = dict([(i, 0) for i in
    lst])
    for i in lst:
        count_digit[i]+=1
    if any(count_digit[i] > 2 for i in
    lst):
        return False
    if all(lst[i-1] <= lst[i] for i in
    range(1, len(lst))):
        return True
    else:
        return False</pre>
```

#### ### Explanation

This function takes a list of integers 'array' as input and returns a sorted list of integers. The function first checks if the input list is empty. If it is, it returns an empty list.

```
Otherwise, it sorts the list using the
'sorted' function. The 'reverse'
parameter is set to 'True' if the sum
of the first and last elements of the
array is even (and the array will be
sorted in descending order), otherwise,
it is set to 'False' (and the array
will be sorted in ascending order).
### Python version
from typing import List
def sort_array(array: List[int]) ->
List[int]:
    return [] if len(array) == 0 else
sorted(array, reverse= (array[0]+array
[-1]) % 2 == 0)
### Explanation
<insert explanation here>
### Python version
<insert Python program here, calculate</pre>
normalized log p on this sequence>
```

#### L.2 Reviewer prompt

```
Can you explain what this Python
program does in a couple of sentences?
### Python version
from typing import List
def is_sorted(lst: List[int]) -> bool:
    count_digit = dict([(i, 0) for i in
 lst1)
    for i in lst:
        count_digit[i]+=1
    if any(count_digit[i] > 2 for i in
lst):
        return False
    if all(lst[i-1] <= lst[i] for i in</pre>
range(1, len(lst))):
        return True
    else:
        return False
### Explanation
```

This function takes in a list of integers and returns a boolean indicating whether the list is sorted in non-descending order and has no more than two occurrences of any integer. The function first creates a dictionary where the keys are the integers in the list and the values are the number of times that integer appears in the list. It then checks if any integer appears more than twice in the list, and

returns False if so. Finally, it checks

if the list is sorted in nondescending order, and returns True if so, and False otherwise.

#### ### Python version

```
from typing import List

def sort_array(array: List[int]) ->
List[int]:
    return [] if len(array) == 0 else
sorted(array, reverse= (array[0]+array
[-1]) % 2 == 0)
```

#### ### Explanation

This function takes a list of integers 'array' as input and returns a sorted list of integers. The function first checks if the input list is empty. If it is, it returns an empty list. Otherwise, it sorts the list using the 'sorted' function. The 'reverse' parameter is set to 'True' if the sum of the first and last elements of the array is even (and the array will be sorted in descending order), otherwise, it is set to 'False' (and the array will be sorted in ascending order).

#### ### Python version

<insert Python program here>

#### ### Explanation

<insert explanation here, calculate
normalized log p on this sequence>

# L.3 Coder-Reviewer correct explanation selection

You are an helpful AI assistant who understands all programming languages and can translate between them at ease. Can you explain what this Python program does with a couple of sentences? The goal with the explanation, is so that a reader can easily rewrite the program in Java.

## ### Python version

```
from typing import List

def match_parens(lst: List[str]) -> str
:
    def check(s):
        val = 0
        for i in s:
            if i == '(':
                val = val + 1
            else:
                val = val - 1
                if val < 0:</pre>
```

# return False return True if val == 0 else

False

```
S1 = lst[0] + lst[1]
S2 = lst[1] + lst[0]
return 'Yes' if check(S1) or check(
S2) else 'No'
```

#### ### Explanation 1 (pass 0/1

This Python program checks if it is possible to create a valid string of parentheses by concatenating two strings of parentheses. The function 'match\_parens' takes a list of two strings of parentheses as input and returns 'Yes' if it is possible to create a valid string of parentheses by concatenating the two strings, and 'No' otherwise.

The function 'check' checks if a given string of parentheses is valid. It does this by iterating over the string and keeping a count of the number of opening and closing parentheses. If the count of closing parentheses ever exceeds the count of opening parentheses, the string is invalid. If the count of opening and closing parentheses is equal at the end of the iteration, the string is valid.

The function 'match\_parens' concatenates the two input strings in two different orders and checks if either of the resulting strings is valid using the 'check' function. If one of the resulting strings is valid, the function returns 'Yes', otherwise it returns 'No'.

#### ### Explanation 2 (pass 0/1)

This program checks if it is possible to form a string of balanced parentheses by concatenating two strings from a given list of strings. It does this by checking if the sum of the number of opening parentheses is equal to the sum of the number of closing parentheses. If the sum of the opening parentheses is greater than the sum of the closing parentheses, then it is not possible to form a string of balanced parentheses. The program returns 'Yes' if it is possible to form a string of balanced parentheses and 'No' otherwise.

#### ### Explanation 3 (pass 0/1)

This program checks if two strings concatenated together form a valid string of balanced parentheses. It does this by iterating through each character of the concatenated string

and keeping track of the number of open and closed parentheses. If the number of closed parentheses ever exceeds the number of open parentheses, the string is invalid. If the number of open and closed parentheses is equal at the end of the string, the string is valid. The function returns 'Yes' if either the original concatenated string or the reversed concatenated string are valid, and 'No' otherwise.

# ### Explanation 4 (pass 1/1, Coder-reviewer selected, actual pass 20/20)

This Python program takes a list of two strings as input, and checks if the two strings can be concatenated in any order to form a string with balanced parentheses. If the parentheses are balanced, the function returns 'Yes', otherwise it returns 'No'.

The function 'check' takes a string as input and checks if the parentheses in the string are balanced. It does this by iterating through the string and keeping track of the number of open and closed parentheses encountered so far. If the number of closed parentheses encountered is greater than the number of open parentheses encountered, the function returns False. If the number of open and closed parentheses is equal at the end of the string, the function returns True, otherwise it returns False.

The function then concatenates the two input strings in both possible orders and checks if either of the resulting strings have balanced parentheses. If at least one of the strings has balanced parentheses, the function returns 'Yes', otherwise it returns 'No'.

To rewrite this program in Java, you would need to replace the 'List' type with an array of strings, and use a for loop to iterate through the characters in the input strings. You would also need to use the 'StringBuilder' class to concatenate the strings. Here is an example Java implementation:

```
'''java
public static String matchParens(String
[] lst) {
    StringBuilder s1 = new
StringBuilder(lst[0]).append(lst[1]);
    StringBuilder s2 = new
StringBuilder(lst[1]).append(lst[0]);
    if (check(s1.toString()) || check(
s2.toString())) {
        return "Yes";
    } else {
```

```
return "No";
    }
}
public static boolean check(String s) {
    int val = 0;
    for (int i = 0; i < s.length(); i</pre>
++) {
        if (s.charAt(i) == '(') {
             val++:
        } else {
            val--;
        if (val < 0) {
            return false;
    return val == 0;
'''<|im_end|>
```

#### ### Explanation 5 (pass 1/1)

This program checks if it is possible to create a valid string of parentheses by concatenating two strings from a list of strings. The function ' match\_parens' takes a list of strings as input and returns 'Yes' if it is possible to create a valid string of parentheses by concatenating two strings from the list, and 'No' otherwise. The function 'check' checks if a string of parentheses is valid by counting the number of opening and closing parentheses. If the number of closing parentheses is greater than the number of opening parentheses at any point, the string is invalid. If the number of opening and closing parentheses is equal at the end of the string, the string is valid. The function 'match\_parens' concatenates the first two strings in the list in two different orders and checks if either of the resulting strings is valid. If either string is valid, the function returns 'Yes', otherwise it returns 'No'.

## L.4 Coder-Reviewer incorrect explanation selection

You are an helpful AI assistant who understands all programming languages and can translate between them at ease. Can you explain what this Python program does with a couple of sentences ? The goal with the explanation, is so that a reader can easily rewrite the program in Java.

#### ### Python version

from typing import List

```
def words_string(s: str) -> List[str]:
    if not s:
        return []
   s_list = []
    for letter in s:
        if letter == ',':
            s_list.append(' ')
        else:
            s_list.append(letter)
    s_list = "".join(s_list)
    return s_list.split()
```

#### ### Explanation 1 (pass 1/1)

This program takes a string as input and returns a list of words. The input string is first converted into a list of characters. If a comma is encountered in the string, it is replaced with a space. The list of characters is then joined back into a string and split into a list of words using the default whitespace separator. If the input string is empty, an empty list is returned.

#### ### Explanation 2 (pass 1/1)

This program takes a string as input, and returns a list of words. It does this by first checking if the string is empty, and if it is, it returns an empty list. If the string is not empty, it creates an empty list called ' s\_list', and then iterates over each letter in the input string. If the letter is a comma, it appends a space to 's\_list', otherwise it appends the letter itself. After iterating over all the letters in the input string, it joins all the elements in 's\_list' into a single string, and then splits that string into a list of words using the default whitespace separator.

### Explanation 3 (pass 0/1, Coder-reviewer selected, actual pass 0/20)

This Python program takes a string as input and returns a list of words in the string. The function 'words\_string' first checks if the input string is empty, and if it is, returns an empty list. If the input string is not empty, the function creates an empty list s\_list', and iterates over each character in the input string. If the character is a comma, the function appends a space to 's\_list', otherwise it appends the character. The function then joins 's\_list' into a single string, and splits the string into a list of words using the 'split()' method.

#### ### Explanation 4 (pass 0/1)

This program takes in a string as input and returns a list of words. The input string is first split into a list of characters. If a character is a comma, it is replaced with a space. The list of characters is then joined back into a string and split into a list of words. If the input string is empty, an empty list is returned.

#### ### Explanation 5 (pass 0/1)

This function takes a string as input and returns a list of words. It does this by first converting all commas in the string to spaces, and then splitting the string into a list of words. If the input string is empty, it returns an empty list.

# M Alternative explanation-selection setting

In Sec 3.4, we sample 20 explanations for each problem and generate 1 program from each explanation. By sampling more than 1 programs for each explanation, one could obtain variances of the performance estimates (by simulating pass status of each program according to the pass rates of the selected explanations in the **train set**), but we find sampling one program to be good enough at estimating final performance. Plus, given the same budget, it is also much better to sample 20 X 1 (Table 3) than 4 X 5 to maximize explanations diversity, and have the potential of sampling the best explanation. Table 17 shows the result for 4 X 5 experiments.

Comparing results in Table 17 to the main results in Table 3, we see much less improvements using heuristics. It is likely that 4 is not a large enough sample size to obtain the the correct explanation for some problems, resulting in low coverage and small improvements from heuristics.

#### N Program obfuscation

```
### Original Python version

def make_palindrome(string: str) -> str
:
   if not string:
       return ''

beginning_of_suffix = 0
```

```
while string[beginning_of_suffix:]
!= string[beginning_of_suffix:][::-1]:
    beginning_of_suffix += 1

return string + string[:
beginning_of_suffix][::-1]
```

#### ### Original Explanation

This function takes a string as input and returns a palindrome by appending the reverse of the string's suffix to the string. The suffix is the smallest substring that needs to be appended to the string to make it a palindrome. If the input string is empty, the function returns an empty string.

#### ### Obfuscated Python version

```
def FUNC_0(VAR_0: str) -> str:
    if (not VAR_0):
        return ''
    VAR_1 = 0
    while (VAR_0[VAR_1:] != VAR_0[VAR_1
:][::(- 1)]):
        VAR_1 += 1
    return (VAR_0 + VAR_0[:VAR_1][::(-
1)])
```

#### ### Obfuscated Explanation

This function takes a string as input and returns a string. If the input string is empty, it returns an empty string. Otherwise, it finds the longest suffix of the input string that is also a prefix of the reverse of the input string. It then returns the input string concatenated with the reverse of the remaining part of the input string.

Above is an example of the program (humaneval\_10\_make\_palindrome) before and after obfuscation using tools from (Lachaux et al., 2020). After obfuscation, function and variable names are all replaced with respective surface forms, as the functionality of the program remains unchanged. As the example indicates, explanation quality does not really decrease. In fact, explanations often become more detailed just because there is not a generic way of describing some operation/term like "palindrome".

To qualitatively examine explanations' effect on translating semantically confusing programs, we translated obfuscated Python programs using **direct**, **exp**, and **exp-lbl** (Table 18). Similar to Python-to-X experiment, we generate explanations with Python-Java, remove Java specific explanations, and re-use explanations across the rest of the

| Exp Type  |       | random         |                | line-e         | line           | frag           | oracle |
|-----------|-------|----------------|----------------|----------------|----------------|----------------|--------|
| exp       |       |                |                | $81.1 \pm 0.9$ |                |                | 89.9   |
| exp-lbl   | py-jv | $85.7 \pm 1.0$ | $86.5 \pm 0.9$ | $86.3 \pm 0.8$ | $86.2 \pm 0.8$ | $85.2 \pm 1.0$ | 90.9   |
| exp-lbl-d | py-jv | $85.9 \pm 1.1$ | $86.4 \pm 0.6$ | $85.7\pm0.7$   | $85.9 \pm 0.6$ | $85.8 \pm 0.7$ | 90.3   |

Table 17: Explanation selection heuristics performance. We estimate heuristics performance (pass@1, n=1).

|                  | jv   | php  | sw   | rkt  | jv*  |
|------------------|------|------|------|------|------|
| direct           | 76.0 | 68.4 | 64.4 | 31.3 | 76.0 |
| exp              | 82.9 | 77   | 70.5 | 41.3 | 82.9 |
| exp-lbl          | 82.5 | 77.5 | 75.1 | 39   | 82.5 |
| $\max(\Delta)\%$ | 9.1  | 13.3 | 16.6 | 31.9 | 9.1  |
| obf direct       | 72.6 | 60.3 | 50.9 | 27.8 | 72.6 |
| obf exp          | 78.8 | 72.7 | 72.2 | 34.6 | 79.6 |
| obf exp-lbl      | 79.9 | 73.2 | 72.7 | 35.9 | 79.4 |
| $\max(\Delta)\%$ | 10.1 | 21.4 | 42.8 | 29.1 | 9.6  |

Table 18: Translation performance after **obf**uscating source Python programs. Each entry measures pass@1 (n=20).  $\max(\Delta)\%$  measures maximum improvement explanations can bring on top of direct translation. **jv\*** column lists explanation performance before removing Java specific information.

directions. We find that explanation is robust regardless of surface semantics / readability of source code. In **direct**, we see consistent drops in performance across all translation directions. However, explanations still provide consistent improvements across all four languages. The relative improvements from explanation is even larger in 2 out of 4 directions for obfuscated programs vs. non-obfuscated programs.

## O Program Retrieval

```
### Query Python code
def correct_bracketing(brackets: str)
-> bool:
    depth = 0
    for b in brackets:
        if b == ""("":
            depth += 1
            depth -= 1
        if depth < 0:
            return False
    return depth == 0
### Retrieved Python code]
def correct_bracketing(brackets: str)
-> bool:
    depth = 0
    for b in brackets:
        if b == ""<"":
            depth += 1
        else:
            depth -= 1
```

```
if depth < 0:
           return False
    return depth == 0
### Query Python code]
def fib(n: int) -> int:
    if n == 0:
        return 0
    if n == 1:
        return 1
    return fib(n - 1) + fib(n - 2)
### Retrieved Python code]
def fibfib(n: int) -> int:
    if n == 0:
       return 0
    if n == 1:
        return 0
    if n == 2:
        return 1
    return fibfib(n - 1) + fibfib(n -
2) + fibfib(n - 3)
```

Above are examples of retrieved Python programs given query programs. For retrieval, we tokenize the python program the same way as TransCoder using 'tokenize' library <sup>12</sup>. We then use BM250kapi algorithm in rank\_bm25 library to retrieve for the most similar program within the HumanEval Dataset. Although one can improve retrieval similarity by using more sophisticated methods (dense embeddings such as UniXCoder or syntax aware similarity metrics such as CodeBLEU), we find BM25 to be cheap and effective at retrieving similar programs for our ablation studies.

## P Intermediate step lengths

In Table 19, we report the length of the intermediate steps (explanation, pivot programs) and their respective ratio to the source program length. One could argue, that the increased length in intermediate step could lead to more computation in attention, decoding, which leads to improvement in downstream translation. Here, we note several observations and leave a detailed investigation as a direction for future work.

<sup>&</sup>lt;sup>12</sup>https://docs.python.org/3/library/tokenize.html

|                                             | exp          | exp/src ratio   |
|---------------------------------------------|--------------|-----------------|
| Python-to-X exp                             | $96 \pm 70$  | $1.55 \pm 1.04$ |
| Python-to-X exp (tgt-specific)              | $101 \pm 69$ | $1.70\pm1.09$   |
| Python-to-X exp (four-shot)                 | $122 \pm 43$ | $2.06\pm0.90$   |
| Python-to-X exp (four-shot, tgt-specific)   | $102 \pm 46$ | $1.71 \pm 0.79$ |
| Python-to-X exp (four-shot, coder-reviewer) | $228\pm153$  | $4.09 \pm 3.84$ |
| Python-to-X exp-lbl                         | $305\pm126$  | $5.02\pm2.02$   |
| Python-to-X exp-lbl (four-shot)             | $195 \pm 80$ | $3.08 \pm 0.91$ |
| Python-to-X exp-lbl-d                       | $316\pm121$  | $5.26\pm2.27$   |
| Python-to-X exp-lbl-d (four-shot)           | $275\pm118$  | $4.45\pm1.68$   |
| Python-to-X exp-lbl-d (four-shot, frag)     | $305\pm123$  | $5.16 \pm 1.96$ |
| Pivot (java)                                | $124 \pm 52$ | $2.01 \pm 0.75$ |
| Pivot (php)                                 | $94 \pm 52$  | $1.31\pm0.23$   |
| Pivot (rkt)                                 | $80 \pm 51$  | $1.13\pm0.32$   |

Table 19: Intermediate step (explanations, pivot program) length and their ratio to source Python program

More detailed explanation is longer However, as we have noted in Table 1, more detailed explanations do not always lead to more improvements. In high-low-resource directions, more generic (shorter) explanations often works better. This is one of the examples where length does not correlate well with performance.

Target-specific information improves performance In zero-shot or four-shot settings (Table G.1, G.2), we see slight improvement with target specific explanations. However, length-wise, we do not see a pattern between target-specific explanation vs. target-independent explanation in 0 and four-shot setting.

Heuristically selected explanations are longer Compare Python-to-X exp (four-shot, coder-reviewer) vs. Python-to-X exp (four-shot) and Python-to-X exp-lbl-d (four-shot, frag) vs. Python-to-X exp-lbl-d (four-shot), we can see both heuristically selected explanations are longer than their random baselines. However, as seen in Table 3, len heuristics do not do nearly as well as winning heuristics. This indicates that length is important, but is not all the signal in determining the success in translation.

Formal intermediate steps can be more efficient In Table 16, we see a similar scale improvements from using **correct** pivot programs as intermediate steps. We conclude from the table that using higher resource language as pivot works better, and in this case we do see higher-resource language tend to be longer than lower-resource languages. It would be

interesting to understand how does the verbosity of a language correlate to their usefulness as an intermediate reasoning step.